# பகுதி - I தமிழ்ப் பாடத்திட்டம் (2017 - 2018) முதல்பருவம்

## (இளநிலை அறிவியல் பட்ட வகுப்புகளுக்குரியது) (For I-UG Science Degree Classes) 17LSU101

## பாடத்திட்டப் பொதுநோக்கம்

- கற்றல் வழி சிந்தனைத் திறனையும், கருத்து வெளிப்பாட்டுத் திறனையும், மேம்படுத்துதல்.
- ஆய்வுநோக்கை மேம்படுத்துதல்.
- இலக்கியங்கள் உணர்த்தும் வாழ்வின் நுட்பமான பகுதிகளை உணர்த்துதல்.
- மனித மனத்தினைப் பக்குவப்படுத்துதலில் இலக்கியம் தரும் பங்கினை உணர்த்துதல்.
- வளர்ந்து வரும் சமூகத்தில் அறஉணர்வு, பண்பாடு போன்றவை குறித்து அறிவூட்டல்.
- அரசுத் தேர்வுகளுக்கு மாணவர்களை ஆயத்தமாக்குதல்.

### பாடத்திட்டப் பயன் விளைவு

- இந்திய குடியுரிமைப் பணி முதலான போட்டித் தேர்வுகளில், விருப்பப் பாடமாக இடம்பெறுகின்ற, 'தமிழ் இலக்கிய வரலாறு' குறித்த முழுமையான அறிமுகம் பெற்றிருத்தல்.
- கல்வெட்டியல், ஓலைச்சுவடியியல் மற்றும் தொல்லியல் சார்ந்த ஆவணத் தேடலுக்குரிய ஆய்வுமனப்பான்மையுடன், இலக்கியங்களை அணுகுதல்.
- தமிழின் வளர்ச்சித் துறையாகிய, 'அறிவியல் தமிழ்'; 'இணைய தமிழ்' குறித்த பன்நோக்கு அணுகுமுறையிலான ஆய்வுச் சிந்தனை மேம்பாடு.
- வேலைவாய்ப்புக்குரிய சுயதிறன் மேம்பாட்டுடன், படைப்பாக்கத்திறன் மேம்பாடும் பெற்றிருத்தல் .
- சமுதாய மற்றும் வாழ்வியல் மதிப்புகளைப் பேணுவதற்குக் கருவியாக இலக்கியங்களை நாடுகின்ற மனப்பான்மை வளர்ச்சி.
- மொழிபெயப்புத் துறைசார்ந்த வேலைவாய்புத் திறன் பெற்றிருத்தல்

## பகுதி - I தமிழ்ப் பாடத்திட்டம் (2016-2017)

பகுதி – I, தமிழ் பருவம் I

16LAU101:

## தமிழ் முதல் தாள்

4-H,4-C

(இளநிலை அறிவியல் பட்ட வகுப்புகளுக்குரியது)

(10 மணிநேரம்)

அலகு – I : இக்கால இலக்கியம்:

**கல்வி**: மகாகவி பாரதியார் – சுயசரிதை - ஆங்கிலக் கல்வி. **இன்றைய நிலை**: கவிமணி தேசிக விநாயகம் பிள்ளை –

ஒற்றுமையே உயிர்நிலை.

மனிதநேயம் : கவிஞர் சிற்பி பாலசுப்பிரமணியன் –மலையாளக் காற்று.

**சூழலியல்** : **கவிஞர்** வைதீஸ்வரன் - விரல் மீட்டிய மழை.

**பெண்ணியம் : கவிஞர்** சுகந்தி சுப்பிரமணியம் – புதையுண்ட வாழ்க்கை.

அலகு – II : அற இலக்கியம்:

(10 மணிநேரம்)

கொன்றை வேந்தன்: 1-50 பாடல்கள்

திருக்குறள்: பண்புடைமை, வினைத்திட்பம் – 20 குறள்கள்

பழமொழி நானூறு: 5 பாடல்கள்

அலகு - III : சிற்றிலக்கியம்:

(10 மணிநேரம்)

மூவருலா: 1-26 கண்ணிகள்

திருச்செந்தூர் முருகன் பிள்ளைத்தமிழ்: 2 பாடல்கள்

கலிங்கத்துப் பரணி: போர்பாடியது - 9 பாடல்கள்

அலகு – IV : கட்டுரை:

(10 மணிநேரம்)

- உயர்தனிச் செம்மொழி பரிதிமாற்கலைஞர்
- 2. **கட்டிடக்கலை** அ. இராசமாணிக்கனார்
- 3. **வாழ்க்கை** இளவழகனார்
- 4. ஆளுமைத்திறன் அறிவோம் ஸ்ரீகண்ணன்
- 5. மணற்கேணி நெ.து.சுந்தரவடிவேலு

அலகு- V : மொழிப்பயிற்சி:

(8 மணிநேரம்)

- 1. படைப்பிலக்கியப் பயிற்சிகள் (கதை, கவிதை, கட்டுரை, உரைநடை)
- மொழிபெயர்ப்பு
- இலக்கணப் பயிற்சிகள்

**பாட நூல்: கற்பகச்சோலை – தமிழ் ஏடு.** கற்பகம் பல்கலைக்கழகத் தமிழ்த் துறை வெளியீடு.

Instruction Hours / week: L: 4 T: 0 P: 0 Marks: Int: 40 Ext: 60 Total: 100

#### **Course Objectives (CO)**

- To impart adequate knowledge on the need of programming languages and problem solving techniques.
- To develop programming skills using the fundamentals and basics of C Language.
- To enable effective usage of arrays, structures, functions, pointers and to implement the memory management concepts.
- To teach the issues in file organization and the usage of file systems.
- To learn the characteristics of an object-oriented programming language: data abstraction and information hiding, inheritance, and dynamic binding of the messages to the methods.
- To learn how to write inline functions for efficiency and performance.

#### **Course Outcomes (COs)**

After the completion of this course, a successful student will be able to:

- 1. Obtain the knowledge about the number systems this will be very useful for bitwise operations.
- 2. Develop programs using the basic elements like control statements, Arrays and Strings.
- 3. Understand about the dynamic memory allocation using pointers which is essential for utilizing memory
- 4. Understand about the code reusability with the help of user defined functions.
- 5. Develop advanced applications using enumerated data types, function pointers and nested structures, the basic object-oriented design principles in computer problem solving.
- 6. Learn the basics of file handling mechanism that is essential for understanding the concepts in database management systems, the uses of preprocessors and various header file directives, the characteristics of an object-oriented programming language in a program.

#### UNIT-I

#### **Introduction to C and C++:**

History of C and C++, Overview of Procedural Programming and Object-Orientation Programming, Using main() function, Compiling and Executing Simple Programs in C++

**Data Types, Variables, Constants, Operators and Basic I/O:** Declaration, Defining and Initializing Variables, Scope of Variables, Using Named Constants, Keywords, Data Types, Casting of Data Types, Operators, Using Comments in programs, Character I/O, Formatted and Console I/O, Using Basic Header Files.

**Expressions, Conditional Statements and Iterative Statements:** Simple Expressions in C++, Understanding Operators Precedence in Expressions, Conditional Statements, Understanding syntax and utility of Iterative Statements, Use of break and continue in Loops, Using Nested Statements.

#### UNIT-II

Functions and Arrays: Utility of functions, Call by Value, Call by Reference, Functions returning value, Void functions, Inline Functions, Return data type of functions, Functions parameters, Differentiating between Declaration and Definition of Functions, Command Line Arguments/Parameters in Functions, Functions with variable number of

Creating and Using One Dimensional Arrays, Use Various types of arrays, Twodimensional Arrays, Introduction to Multi-dimensional arrays.

#### **UNIT-III**

Derived Data Types (Structures and Unions): Understanding utility of structures and unions, Declaring, initializing and using simple structures and unions, Manipulating individual members of structures and unions, Array of Structures, Individual data members as structures, Passing and returning structures from functions, Structure with union as members, Union with structures as members.

Pointers and References in C++: Understanding a Pointer Variable, Simple use of Pointers, Pointers to Pointers, Pointers to structures, Passing pointers as function arguments, Returning a pointer from a function, using arrays as pointers, Passing arrays to functions.

#### **UNIT-IV**

File I/O, Preprocessor Directives: Opening and closing a file, Reading and writing Text Files, Using put(), get(), read() and write() functions, Random access in files, Understanding the Preprocessor Directives, Macros.

#### **UNIT-V**

Using Classes in C++: Principles of Object-Oriented Programming, Defining & Using Classes, Constructors, Constructor Overloading, Function overloading and Operator overloading in classes, Class Variables & Functions, Access specifiers, Overview of Template classes and their use.

Inheritance, Polymorphism and Exception Handling: Introduction to Inheritance, Polymorphism, Basics Exceptional Handling.

#### **Suggested Readings:**

- 1. BjarneStroustroup, "Programming -- Principles and Practice using C++", 2nd Edition, Addison-Wesley 2014.
- 2. BjarneStroustrup, "The C++ Programming Language", 4th Edition, Addison-Wesley, 2013

- 3. Harry, H. Chaudhary, "Head First C++ Programming: The Definitive Beginner's Guide", First Create space Inc, O-D Publishing, LLC USA.2014
- 4. Stanley B. Lippman, JoseeLajoie, Barbara E. Moo, "C++ Primer", Published by Addison-Wesley, 5th Edition, 2012
- 5. Paul Deitel, Harvey Deitel, "C++ How to Program", 8th Edition, Prentice Hall, 2011.
- 6. E Balaguruswamy, "Object Oriented Programming with C++", Tata McGraw-Hill Education, 2008.
- 7. Walter Savitch, "Problem Solving with C++", Pearson Education, 2007.
- 8. Walter Savitch, "Problem Solving with C++", Pearson Education, 2007.
- 9. Scott Meyers, "Effective C++", 3rd Edition, Published by Addison-Wesley, 2005.

#### WEB SITES

- 1. http://www.cs.cf.ac.uk/Dave/C/CE.html
- 2. http://www2.its.strath.ac.uk/courses/c/
- 3. http://www.iu.hio.no/~mark/CTutorial/CTutorial.html
- 4. http://www.cplusplus.com/doc/tutorial/
- 5. www.cplusplus.com/
- 6. www.cppreference.com/

Instruction Hours / week: L: 4 T: 0 P: 0 Marks: Int: 40 Ext: 60 Total: 100

#### **Course Objectives (CO)**

- To enable the students to gain knowledge on the architecture of modern computer.
- To understand how computer stores positive and negative numbers and to perform arithmetic operation of positive and negative numbers.
- To learn about logic gates and solve problems using Boolean algebra.
- To understand the simplification of circuits like adders, subtractors, multiplexers, encoders.
- To understand the basic computer organization and design.
- To learn Cache memory and its importance

#### **Course Outcomes (COs)**

After the completion of this course, a successful student will be able to:

- 1. Acquire a basic knowledge about computer system architecture, digital circuits and the low level programming skills.
- 2. Understand the inner workings and performance capabilities of advanced microprocessors.
- 3. Solve the problems using Boolean algebra
- 4. Understand the basic computer organization and design.
- 5. Learn about Cache memory and its importance
- 6. Solve the binary arithmetic problems and conversion among the number systems

#### **UNIT -I Introduction**

Logic gates, Boolean algebra, circuit simplification, combinational circuits: Adders and Subtractors –Multiplexers and De multiplexers – Encoders and Decoders-sequential circuits: Flip Flop's, registers, counters and memory units.

#### **UNIT -II Data Representation and Basic Computer Arithmetic**

Number systems, complements, fixed and floating point representation, character representation, addition, subtraction, magnitude comparison, multiplication and division algorithms for integers

#### **UNIT – III Basic Computer Organization and Design**

Computer registers, bus system, instruction set, timing and control, instruction cycle, memory reference, input-output and interrupt, Interconnection Structures, Bus Interconnection design of basic computer.

### **UNIT-IV Central Processing Unit**

Register organization, arithmetic and logical micro-operations, stack organization, micro programmed control. Instruction formats, addressing modes, instruction codes, machine language, assembly language, input output programming, RISC, CISC architectures, pipelining and parallel architecture.

#### **UNIT –V** Memory and Input-Output Organization

| Cache memory, Associative memory, mappin<br>Modules, Programmed I/O, Interrupt-Driven I/O | g Input / Output: External Devices, I/O, Direct Memory Access, I/O Channels. |
|-------------------------------------------------------------------------------------------|------------------------------------------------------------------------------|
|                                                                                           |                                                                              |
|                                                                                           |                                                                              |
|                                                                                           |                                                                              |
|                                                                                           |                                                                              |
|                                                                                           |                                                                              |
|                                                                                           |                                                                              |
|                                                                                           |                                                                              |
|                                                                                           |                                                                              |
|                                                                                           |                                                                              |
|                                                                                           |                                                                              |
|                                                                                           |                                                                              |

## **Suggested Readings:**

- 1. Dos Reis, A. J. (2009). Assembly Language and Computer Architecture using C++ and JAVA. Course Technology
- 2. Stallings, W. (2010). Computer Organization and Architecture Designing for Performance (8th ed.) New Delhi: Prentice Hall of India,
- 3. Mano, M.M. (2013). Digital Design, New Delhi: Pearson Education Asia.
- 4. Carl Hamacher. (2012). Computer Organization (5th ed.). New Delhi: McGrawHill.

Semester – I 4H - 4C

## **DEVELOPING PROGRAMMING** LOGIC AND TECHNIQUES

17ITU103

Instruction Hours / week: L: 4 T: 0 P: 0 **Marks:** Int : **40** Ext : **60** Total: **100** 

## **Course Objectives (CO)**

- To develop a basic understanding of many areas of information technology and how they are used
- To understand the basic structure of a program including sequence, decisions and
- To understand how to design a program to solve a simple program
- To introduce the basics of several programming language and understand the commonality and differences in languages
- To lay a basic foundation involving hardware, software, navigation, the Internet for future development
- To understand what a database is and how to design a working model

#### **Course Outcomes (COs)**

After the completion of this course, a successful student will be able to:

- 1. Demonstrate knowledge of high-level structured programming logic and algorithm development.
- 2. Demonstrate knowledge of structured program design and modularity.
- 3. Demonstrate knowledge of file-based input/output operations, file manipulation and maintenance, extract reporting, and report writing.
- 4. Demonstrate knowledge of records, data types and structures, storage classes, addressable memory locations.
- 5. Demonstrate knowledge of table utilization, arrays and subscripts.
- 6. Demonstrate knowledge of arithmetic expressions, control structures, iteration techniques.

#### UNIT – I

Language Evolution Machine Language, Assembly Language, High Level Language. Translators: compiler, Interpreter and Assembler. The Compilation Process, Linker, Loader, Study of HLL, Characteristics of Good Language, Generation of Languages, Study of Programming Languages (Function Oriented, Object Oriented, Event-Based).

#### UNIT – II

Programming Construction Tools Problem Analysis, Process Analysis, Conceptual Development of Solution. Development Tools: Algorithm: Types of Algorithm, Algorithm of Analysis, Advantage and Disadvantage of Algorithm, Complexity of Algorithm, Big-O Notation.

#### UNIT – III

Flowcharts: Types of Flowcharts, Advantage and Disadvantage of Flowchart. Pseudocode: Definition and Its Characteristics Control Statements Basics of Programming Language: Usage of Character Set, Meaning of Keywords and Identifiers, Role of Data Types, Constants and Variables.

#### UNIT – IV

Importance of Casting, Different Types of Operators and their Precedence, Expressions, Conditional Statements (One-Way, Two-Way and Multi-Way Conditional), Looping Statements (For, While, do-while), Usage of Exit, continue, Break and Goto Statement.

#### UNIT – V

Arrays: Arrays, One dimensional array, Various operatio on Array (Inserting of Elements, Deleting of Element, Rotating List, Sorting, Searching, Merging Etc) and Two dimensional arrays (Matrix Addition, Transpose of Matrix, Matrix Multiplication), Modular programming and its features.

#### **Suggested Readings:**

- 1. 1. Anil V.Chouduri. The Art of Programming through Flowchart and Algorithms. Laxmi Publication.
- 2. Maureen Sprankle (2009). Problem Solving Programming Concepts (7th ed.). Pearson Education.
- 3. Behrouz Forouzan. Basic of Computer Science. Cengage Learning
- 4. Donald Knuth. The Art of Computer Programming Vol-I,II, III, Pearson.
- 5. Horowitz, Sahani. Fundamental of Computer Algorithm. Orient Longman.

# 17ITU111 PROGRAMMING FUNDAMENTALS USING C / C++ - PRACTICAL

Instruction Hours / week: L: 0 T: 0 P: 3 Marks: Int: 40 Ext: 60 Total: 100 Course Objectives (CO)

- To impart adequate knowledge on the need of programming languages and problem solving techniques.
- To develop programming skills using the fundamentals and basics of C Language.
- To enable effective usage of arrays, structures, functions, pointers and to implement the memory management concepts.
- To teach the issues in file organization and the usage of file systems.
- To learn the characteristics of an object-oriented programming language: data abstraction and information hiding, inheritance, and dynamic binding of the messages to the methods.
- To learn how to write inline functions for efficiency and performance.

#### **Course Outcomes (COs)**

After the completion of this course, a successful student will be able to:

- 1. Obtain the knowledge about the number systems this will be very useful for bitwise operations.
- 2. Develop programs using the basic elements like control statements, Arrays and Strings.
- 3. Understand about the dynamic memory allocation using pointers which is essential for utilizing memory
- 4. Understand about the code reusability with the help of user defined functions.
- 5. Develop advanced applications using enumerated data types, function pointers and nested structures, the basic object-oriented design principles in computer problem solving.
- 6. Learn the basics of file handling mechanism that is essential for understanding the concepts in database management systems, the uses of preprocessors and various header file directives, the characteristics of an object-oriented programming language in a program

## **List of Programs**

- 1. WAP to display Fibonacci series (i)using recursion, (ii) using iteration
- 2. WAP to compute the sum of the first n terms of the following series S = 1+1/2+1/3+1/4+...
- 3. Write a program to find whether a given no. is prime or not. Use the same to generate the prime numbers less than 100.

- 4. WAP to print the sum and product of digits of an integer.
- 5. WAP to reverse a number.
- 6. Write a program that checks whether a given string is Palindrome or not.
- 7. WAP to print a triangle of stars as follows (take number of lines from user):

\*
\*\*\*
\*\*\*\*

\*\*\*\*\*

\*\*\*\*\*

- 8. WAP to perform following actions on an array entered by the user:
- i) Calculate and print the sum and average of the elements of array
- ii) Print the maximum and minimum element of array
- 9. Write a program that swaps two numbers using pointers.
- 10. Write a program which takes the radius of a circle as input from the user, passes it to another function that computes the area and the circumference of the circle and displays the value of area and circumference from the main() function.
- 11. Write a program to perform operations on strings.

- 12. Write a program to perform following Matrix operations (2-D array implementation): a) Sum b) Difference c) Product
- 13. Create a structure Student containing fields for Roll No., Name, Class, Year and Total Marks. Create 10 students and store them in a file.
- 14. Create the Person class. Create some objects of this class (by taking information from the user). Inherit the class Person to create two classes Teacher and Student class. Maintain the respective information in the classes and create, display and delete objects of these two classes (Use Runtime Polymorphism).
- 15. Copy the contents of one text file to another file using command line argument.

#### 17ITU112 COMPUTER SYSTEM ARCHITECTURE - PRACTICAL 3H – 2C

Instruction Hours / week: L: 0 T: 0 P: 3 Marks: Int: 40 Ext: 60 Total: 100

#### **Course Objectives (CO)**

- To enable the students to gain knowledge on the architecture of modern computer.
- To understand how computer stores positive and negative numbers and to perform arithmetic operation of positive and negative numbers.
- To learn about logic gates and solve problems using Boolean algebra.
- To understand the simplification of circuits like adders, subtractors, multiplexers, encoders.
- To understand the basic computer organization and design.
- To learn Cache memory and its importance

#### **Course Outcomes (COs)**

After the completion of this course, a successful student will be able to:

- 1. Acquire a basic knowledge about computer system architecture, digital circuits and the low level programming skills.
- 2. Understand the inner workings and performance capabilities of advanced microprocessors.
- 3. Solve the problems using Boolean algebra
- 4. Understand the basic computer organization and design.
- 5. Learn about Cache memory and its importance
- 6. Solve the binary arithmetic problems and conversion among the number systems

#### **List of Experiments**

- 1. Verification of Logic Gates
- 2. Code converters
- 3. Realization of Multiplexer using basic gates
- 4. Encoder and Decoder
- 5. Realization Half and Full adders
- 6. Realization of Subtractor
- 7. Realization of Parity generator
- 8. Flip-Flop Circuits
- 9. Digital to analog Converters
- 10. Demonstrate a Basic Arithmetic Computing operations

#### 17ITU113 OFFICE AUTOMATION - PRACTICAL

4H - 2C

Instruction Hours / week: L: 0 T: 0 P: 4 Marks: Int: 40 Ext: 60 Total: 100 Course Objectives (CO)

- To identify types of computers, how they process information and how individual computers interact with other computing systems and devices.
- To identify the function of computer hardware components.
- To identify the factors that goes into an individual or organizational decision on how to purchase computer equipment.
- To identify how to maintain computer equipment and solve common problems relating to computer hardware.
- To identify how software and hardware work together to perform computing tasks and how software is developed and upgraded.
- To identify different types of software, general concepts relating to software categories, and the tasks to which each type of software is most suited or not suited.

#### **Course Outcomes (COs)**

After the completion of this course, a successful student will be able to:

- 1. Understand the meaning and basic components of a computer system,
- 2. Define and distinguish Hardware and Software components of computer system,
- 3. Explain and identify different computing machines during the evolution of computer system, gain knowledge about five generations of computer system,
- 4. Identify and discuss the functional Units of a computer system, identify the various input and output Units and explain their purposes
- 5. Understand the role of CPU and its components, understand the concept and need of primary and secondary memory, discuss the advantages, limitations and applications of computers.
- 6. Understand the classification of computers, distinguish the computers on the basis of purpose, technology and size

#### **List of Programs**

Practical exercises based on MS Office/ Open Office tools using document preparation and spreadsheet handling packages.

#### MS Word

- 1. Prepare **a grocery list** having four columns (Serial number, The name of the product, quantity and price) for the month of April, 06.
  - Font specifications for Title (Grocery List): 14-point Arial font in bold and italics.
  - The headings of the columns should be in 12-point and bold.
  - The rest of the document should be in 10-point Times New Roman.
  - Leave a gap of 12-points after the title.

## 2. Create a **telephone directory**.

- The heading should be 16-point Arial Font in bold
- The rest of the document should use 10-point font size
- Other headings should use 10-point Courier New Font.
- The footer should show the page number as well as the date last updated.
- 3. Design a **time-table form** for your college.
  - The first line should mention the name of the college in 16-point Arial Font and should be bold.
  - The second line should give the course name/teacher's name and the department in 14-point Arial.
  - Leave a gap of 12-points.
  - The rest of the document should use 10-point Times New Roman font.
  - The footer should contain your specifications as the designer and date of creation.
- 4. BPB Publications plans to release a new book designed as per your syllabus. Design the **first page of the book** as per the given specifications.
  - The title of the book should appear in bold using 20-point Arial font.
  - The name of the author and his qualifications should be in the center of the page in 16-point Arial font.
  - At the bottom of the document should be the name of the publisher and address in 16-point Times New Roman.
  - The details of the offices of the publisher (only location) should appear in the footer.
- 5. Create the following one page documents.
  - a. Compose a note inviting friends to a get-together at your house, Including a list of things to bring with them.
  - b. Design a certificate in landscape orientation with a border around the document.
  - c. Design a Garage Sale sign.
  - d. Make a sign outlining your rules for your bedroom at home, using a numbered list.

- 6. Create the following documents:
  - (a) A newsletter with a headline and 2 columns in portrait orientation, including at least one image surrounded by text.
  - (b) Use a newsletter format to promote upcoming projects or events in your classroom or college.
- 7. Convert following text to a table, using comma as delimiter

Type the following as shown (do not bold).

Color, Style, Item Blue, A980, Van Red, X023, Car Green, YL724, Truck Name, Age, Sex Bob, 23, M Linda, 46, F Tom, 29, M

8. Enter the following data into a table given on the next page.

| Salesperson     | Dolls | Trucks | Puzzles |
|-----------------|-------|--------|---------|
| Kennedy, Sally  | 1327  | 1423   | 1193    |
| White, Pete     | 1421  | 3863   | 2934    |
| Pillar, James   | 5214  | 3247   | 5467    |
| York, George    | 2190  | 1278   | 1928    |
| Banks, Jennifer | 1201  | 2528   | 1203    |
| Atwater, Kelly  | 4098  | 3079   | 2067    |
| Pillar, James   | 5214  | 3247   | 5467    |
| York, George    | 2190  | 1278   | 1928    |
| Banks, Jennifer | 1201  | 2528   | 1203    |
| Atwater, Kelly  | 4098  | 3079   | 2067    |

Add a column Region (values: S, N, N,S,S,S) between the Salesperson and Dolls columns to the given table Sort your table data by Region and within Region by Salesperson in ascending order:

In this exercise, you will add a new row to your table, place the word Total at the bottom of the Salesperson column, and sum the Dolls, Trucks, and Puzzles columns.

- 9. Wrapping of text around the image.
- 10. Following features of menu option must be covered

FILE Complete menu EDIT Complete menu

VIEW Complete menu

INSERT Complete menu

FORMAT Complete menu

TABLE Complete menu

## **MS Excel**

1. Enter the Following data in Excel Sheet

|           | REGIONAL SALES PROJECTION |      |      |      |              |             |  |  |  |
|-----------|---------------------------|------|------|------|--------------|-------------|--|--|--|
| State     | Qtr1                      | Qtr2 | Qtr3 | QTR4 | Qtr<br>Total | Rate Amount |  |  |  |
| Delhi     | 2020                      | 2400 | 2100 | 3000 | 15           |             |  |  |  |
| Punjab    | 1100                      | 1300 | 1500 | 1400 | 20           |             |  |  |  |
| U.P.      | 3000                      | 3200 | 2600 | 2800 | 17           |             |  |  |  |
| Haryana   | 1800                      | 2000 | 2200 | 2700 | 15           |             |  |  |  |
| Rajasthan | 2100                      | 2000 | 1800 | 2200 | 20           |             |  |  |  |

## TOTAL AVERAGE

- (a) Apply Formatting as follow:
  - i. Title in TIMES NEW ROMAN
  - ii. Font Size 14
  - iii. Remaining text ARIAL, Font Size -10
  - iv. State names and Qtr. Heading Bold, Italic with Gray Fill Color.
  - v. Numbers in two decimal places.
  - vi. Qtr. Heading in center Alignment.
  - vii. Apply Border to whole data.
- (b) Calculate State and Qtr. Total
- (c) Calculate Average for each quarter
- (d) Calculate Amount = Rate \* Total.
- 2. Given the following worksheet

|   | A    | В    | C     | D     |
|---|------|------|-------|-------|
| 1 | Roll | Name | Marks | Grade |

|   | No.  |            |    |  |
|---|------|------------|----|--|
| 2 | 1001 | Sachin     | 99 |  |
| 3 | 1002 | Sehwag     | 65 |  |
| 4 | 1003 | Rahul      | 41 |  |
| 5 | 1004 | Sourav     | 89 |  |
| 6 | 1005 | Har Bhajan | 56 |  |

Calculate the grade of these students on the basis of following guidelines:

| If Marks   | Then Grade |
|------------|------------|
| >= 80      | A+         |
| >= 60 < 80 | A          |
| >= 50 < 60 | В          |
| < 50       | F          |

3. Given the following worksheet

|   | A    | В    | C    | D          |       | E     | F          |
|---|------|------|------|------------|-------|-------|------------|
| 1 | Sale | sman |      | Sales in ( | Rs.)  |       |            |
| 2 | No.  | Qtr1 | Qtr2 | Qtr3       | Qtr4  | Total | Commission |
| 3 | S001 | 5000 | 8500 | 12000      | 9000  |       |            |
| 4 | S002 | 7000 | 4000 | 7500       | 11000 |       |            |
| 5 | S003 | 4000 | 9000 | 6500       | 8200  |       |            |
| 6 | S004 | 5500 | 6900 | 4500       | 10500 |       |            |
| 7 | S005 | 7400 | 8500 | 9200       | 8300  |       |            |
| 8 | S006 | 5300 | 7600 | 9800       | 6100  |       |            |

Calculate the commission earned by the salesmen on the basis of following Candidates:

| If Total Sales      | Commission    |
|---------------------|---------------|
| < 20000             | 0% of sales   |
| > 20000 and < 25000 | 4% of sales   |
| > 25000 and < 30000 | 5.5% of sales |
| > 30000 and < 35000 | 8% of sales   |
| >= 35000            | 11% of sales  |

The total sales is sum of sales of all the four quarters.

4. A company XYZ Ltd. pays a monthly salary to its employees which consists of basic salary, allowances & deductions. The details of allowances and deductions are as follows:

#### **Allowances**

• HRA Dependent on Basic 30% of Basic if Basic <=1000 25% of Basic if Basic>1000 & Basic<=3000 20% of Basic if Basic >3000

- DA Fixed for all employees, 30% of Basic
- Conveyance Allowance Rs. 50/- if Basic is <=1000

Rs. 75/- if Basic > 1000 & Basic <= 2000

Rs. 100 if Basic >2000

• Entertainment Allowance NIL if Basic is

<=1000 Rs. 100/- if Basic > 1000

#### **Deductions**

• Provident Fund 6% of Basic

• Group Insurance Premium Rs. 40/- if Basic is <=1500

Rs. 60/- if Basic > 1500 & Basic <= 3000

Rs. 80/- if Basic >3000

Calculate the following:

 $Gross\ Salary = Basic + HRA + DA + Conveyance + Entertainment$ 

Total deduction = Provident Fund + Group Insurance Premium

Net Salary = Gross Salary - Total Deduction.

5. Create Payment Table for a fixed Principal amount, variable rate of interests and time in the format below:

| No. of Installments      | 5% | 6% | <b>7%</b> | 8% | 9% |
|--------------------------|----|----|-----------|----|----|
| 3<br>6 Use on error form | XX | XX | XX        | XX | XX |
| 4. Ose all array form    | XX | XX | XX        | XX | XX |
| 5                        | XX | XX | XX        | XX | XX |
| 6                        | XX | XX | XX        | XX | XX |

t for given principal amounts given the rate of

6. Use an array formula to calculate Simple Interest for given principal amount. Given the Rate of Interest and time.

Rate of Interest 8%
Time 5 Years

Principal Simple Interest

1000 ? 18000 ? 5200 ?

7. The following table gives year wise sale figure of five salesmen in Rs.

| Salesman   | 2000  | 2001  | 2002   | 2003  |
|------------|-------|-------|--------|-------|
|            |       |       |        |       |
| S1         | 10000 | 12000 | 20000  | 50000 |
| S2         | 15000 | 18000 | 50000  | 60000 |
| <b>S</b> 3 | 20000 | 22000 | 70000  | 70000 |
| S4         | 30000 | 30000 | 100000 | 80000 |
| S5         | 40000 | 45000 | 125000 | 90000 |
|            | 1     | I     |        |       |

(a) Calculate total sale year wise.

- (b) Calculate the net sale made by each salesman
- (c) Calculate the maximum sale made by the salesman
- (d) Calculate the commission for each salesman under the condition.
- (i) If total sales >4,00,000 give 5% commission on total sale made by the salesman.
  - (ii) Otherwise give 2% commission.
- (e) Draw a bar graph representing the sale made by each salesman.
- (f) Draw a pie graph representing the sale made by salesman in 2000.
- 8. Enter the following data in Excel Sheet

## PERSONAL BUDGET FOR FIRST QUARTER

Monthly Income (Net): 1,475

| EXPENSES                       | JAN                      | FEB                       | MARCH                    | QUARTER<br>TOTAL | QUARTER<br>AVERAGE |
|--------------------------------|--------------------------|---------------------------|--------------------------|------------------|--------------------|
| Rent<br>Telephone<br>Utilities | 600.00<br>48.25<br>67.27 | 600.00<br>43.50<br>110.00 | 600.00<br>60.00<br>70.00 |                  |                    |
| Credit Card<br>Oil<br>AV to    | 200.00<br>100.00         | 110.00<br>150.00          | 70.00<br>90.00           |                  |                    |
| Insurance<br>Cable TV          | 150.00<br>40.75          | 40.75                     | 40.75                    |                  |                    |

#### **Monthly Total**

Calculate Quarter total and Quarter average.

- (a) Calculate Monthly total.
- (b) Surplus = Monthly income Monthly total.
- (c) What would be total surplus if monthly income is 1500.
- (d) How much does telephone expense for March differ from quarter average.
- (e) Create a 3D column graph for telephone and utilities. (f) Create a pie chart for monthly expenses.
- 9. Enter the following data in Excel Sheet

#### TOTAL REVENUE EARNED FOR SAM'S BOOKSTALL

| Publisher name | 1997                 | 1998       | 1999       | 2000       | total |
|----------------|----------------------|------------|------------|------------|-------|
| Α              | Rs.1000.00           | Rs.1100.00 | Rs.1300.00 | Rs.800.00  |       |
| A              | KS.1000.00           | KS.1100.00 | KS.1300.00 | KS.000.00  |       |
| В              | Rs.1500.00           | Rs.700.00  | Rs.1000.00 | Rs.2000.00 |       |
| C              | Rs.700.00            | Rs.900.00  | Rs.1500.00 | Rs.600.00  |       |
| D              | Rs.1200.00           | Rs.500.00  | Rs.200.00  | Rs.1100.00 |       |
| E              | Rs.800.00            | Rs.1000.00 | Rs.3000.00 | Rs.560.00  |       |
| (a) Comp       | ute the total revenu | ue earned. |            |            |       |

- (b) Plot the line chart to compare the revenue of all publisher for 4 years.
- (c) Chart Title should be \_Total Revenue of sam's Bookstall (1997-2000)'
- (d) Give appropriate categories and value axis title.
- 10. Generate 25 random numbers between 0 & 100 and find their sum, average and count. How many no. are in range 50-60.

4H - 4C

**Instruction Hours / week: L: 4 T: 0 P: 0** Marks: Internal: 100 Total: 100

#### **Course Objectives (CO)**

- To create the awareness about environmental problems among people.
- To develop an attitude of concern for the environment.
- To motivate public to participate in environment protection and improvement.
- To understand the transnational character of environmental problems and ways of addressing them, including interactions across local to global scales.
- To apply systems concepts and methodologies to analyze and understand interactions between social and environmental processes.
- To reflect critically about their roles and identities as citizens, consumers and environmental actors in a complex, interconnected world.

#### **Course Outcomes (COs)**

- 1. Master core concepts and methods from ecological and physical sciences and their application in environmental problem solving.
- 2. Master core concepts and methods from economic, political, and social analysis as they pertain to the design and evaluation of environmental policies and institutions.
- 3. Appreciate the ethical, cross-cultural, and historical context of environmental issues and the links between human and natural systems.
- 4. Understand the transnational character of environmental problems and ways of addressing them, including interactions across local to global scales.
- 5. Apply systems concepts and methodologies to analyze and understand interactions between social and environmental processes.
- 6. Reflect critically about their roles and identities as citizens, consumers and environmental actors in a complex, interconnected world.

**UNIT-I:** Environment Definition, scope and importance, components, Ecosystem Definition, Concept, Scope, importance, Structure and functions of ecosystem. Energy flow, Ecological succession Food chains and food webs. Classification of ecosystem.

Unit II: Natural Resources - Renewable and Non-renewable Resources: Natural resources and associated problems. Forest resources, Water resources, Mineral resources, Food resources, Energy resources, Land resources: Use and over-utilization, exploitation. Role of an individual in conservation of natural resources. Equitable use of resources for sustainable lifestyles. Ill-effects of fire works.

Unit III: Biodiversity and Its Conservation: Introduction, definition: genetic, species and ecosystem diversity. Biogeographical classification of India. Value of biodiversity: consumptive use, productive use, social, ethical, aesthetic and option values. Biodiversity at global, National and local levels. India as a mega-diversity nation. Hot-spots of biodiversity. Threats to biodiversity: habitat loss, poaching of wildlife, man-wildlife

conflicts. Endangered and endemic species of India. Conservation of biodiversity: in-situ and ex-situ conservation of biodiversity.

Unit IV: Environmental Pollution - Definition, Causes, effects and control measures of Air pollution, Water pollution, Soil pollution, Marine pollution, Noise pollution, Thermal pollution, Nuclear hazards, Solid waste management: Causes, effects and control measures of urban and industrial wastes. Role of an individual in prevention of pollution. Pollution case studies. Disaster management: Foods, earthquake, cyclone and landslides.

Unit V: Social Issues and the Environment: From unsustainable to sustainable development. Urban problems related to energy. Water conservation, rain water harvesting, watershed management. Resettlement and rehabilitation of people; its problems and concerns. Environmental ethics: Issues and possible solutions. Climate change, global warming, acid rain, ozone layer depletion, nuclear accidents and holocaust. Case studies. Wasteland reclamation. Consumerism and waste products. Environment Protection Act. Air (Prevention and Control of Pollution) Act. Water (Prevention and Control of Pollution) Act. Wildlife Protection Act. Forest Conservation Act. Issues involved in enforcement of environmental legislation. Public awareness. Population growth, variation among nations. Population explosion—Family Welfare Programme. Environment and human health. Human rights. Value education. HIV/AIDS. Women and Child Welfare. Role of Information Technology in environment and human health.

#### **Suggested Readings**

T1: Tripathy. S.N., & Sunakar Panda. (2004). Fundamentals of Environmental Studies (2<sup>nd</sup> ed.). New Delhi: Vrianda Publications Private Ltd.

T2: Arvind Kumar. (2004). A Textbook of Environmental Science. New Delhi: APH Publishing Corporation.

T3: Verma, P.S., & Agarwal V.K. (2001). Environmental Biology (Principles of Ecology). New Delhi: S.Chand and Company Ltd.

T4: Anubha Kaushik., & Kaushik, C.P. (2004). Perspectives in Environmental Studies. New Delhi: New Age International Pvt. Ltd. Publications.

R1: Singh, M.P., Singh, B.S., & Soma, S. Dey. (2004). Conservation of Biodiversity and Natural Resources. New Delhi: Daya Publishing House.

R2: Daniel, B. Botkin., & Edward, A. Keller. (1995). Environmental Science New York: John Wiley and Sons, Inc.,.

R3: Uberoi, N.K. (2005). Environmental Studies. New Delhi: Excel Books Publications.

## பகுதி - I தமிழ்ப் பாடத்திட்டம் (2017 - 2018)

## இரண்டாம் பருவம்

## (இளநிலை அறிவியல் பட்ட வகுப்புகளுக்குரியது) (For I-UG Science Degree Classes) 17LSU201

## பாடத்திட்டப் பொதுநோக்கம்

- கற்றல் வழி சிந்தனைத் திறனையும், கருத்து வெளிப்பாட்டுத் திறனையும், மேம்படுத்துதல்.
- ஆய்வுநோக்கை மேம்படுத்துதல்.
- இலக்கியங்கள் உணர்த்தும் வாழ்வின் நுட்பமான பகுதிகளை உணர்த்துதல்.
- மனித மனத்தினைப் பக்குவப்படுத்துதலில் இலக்கியம் தரும் பங்கினை உணர்த்துதல்.
- வளர்ந்து வரும் சமூகத்தில் அறஉணர்வு, பண்பாடு போன்றவை குறித்து அறிவூட்டல்.
- அரசுத் தேர்வுகளுக்கு மாணவர்களை ஆயத்தமாக்குதல்.

### பாடத்திட்டப் பயன் விளைவு

- இந்திய குடியுரிமைப் பணி முதலான போட்டித் தேர்வுகளில், விருப்பப் பாடமாக இடம்பெறுகின்ற, 'தமிழ் இலக்கிய வரலாறு' குறித்த முழுமையான அறிமுகம் பெற்றிருத்தல்.
- கல்வெட்டியல், ஓலைச்சுவடியியல் மற்றும் தொல்லியல் சார்ந்த ஆவணத் தேடலுக்குரிய ஆய்வுமனப்பான்மையுடன், இலக்கியங்களை அணுகுதல்.
- தமிழின் வளர்ச்சித் துறையாகிய, 'அறிவியல் தமிழ்' ; 'இணைய தமிழ்' குறித்த பன்நோக்கு அணுகுமுறையிலான ஆய்வுச் சிந்தனை மேம்பாடு.
- வேலைவாய்ப்புக்குரிய சுயதிறன் மேம்பாட்டுடன், படைப்பாக்கத்திறன் மேம்பாடும் பெற்றிருத்தல் .
- சமுதாய மற்றும் வாழ்வியல் மதிப்புகளைப் பேணுவதற்குக் கருவியாக இலக்கியங்களை நாடுகின்ற மனப்பான்மை வளர்ச்சி.

| • |  |  |
|---|--|--|
|   |  |  |

# பகுதி - I தமிழ்ப் பாடத்திட்டம் (2016 - 2017)

பகுதி – I, தமிழ் பருவம் II

**16LAU201** : **தமிழ்** இரண்டாம் **தாள்** 4-H,4-C

(இளநிலை அறிவியல் பட்ட வகுப்புகளுக்குரியது)

## அலகு – I : பக்தி இலக்கியம்

(10 மணிநேரம்)

சைவ, வைணவ இலக்கியங்கள் - தோற்றம் ,வளர்ச்சி, வரலாறு.

- சைவம் பெரியபுராணம் திருமூலநாயனார் புராணம்.
- 2. வைணவம் பெரியாழ்வார் திருமொழி: 10 பாடல்கள்.

## அலகு – II : சங்க இலக்கியம் :

(15 மணிநேரம்)

சங்க இலக்கியங்கள் அறிமுகம்

அ). எட்டுத்தொகை

நற்றிணை: பிரசம் கலந்த – பாலை -110

**குறுந்தொகை** : கருங்கட்டாக் கலை – குறிஞ்சி- 69

**ஐங்குறுநூறு** : நெய்தல்-தொண்டிப்பத்து:

திரைஇமிழ் இன்னிசை-171

**பதிற்றுப்பத்து** : சிதைந்தது மன்ற - 27

**பரிபாடல்**: பரிபாடல் திரட்டு-மதுரை நகர*்*ச்சிறப்பு –

உலகம் ஒரு நிறையாத்தான்-6, மாயோன் கொப்பூழ்-7, செய்யாட்கு இழைத்த-9, கார்த்திகை காதில்-10, ஈவாரைக் கொண்டாடி-11.

**கலித்தொகை** : சுடா்தொடி கேளாய்: குறிஞ்சிக்கலி- 36

அகநானூறு : அன்னாய் வாழி வேண்டன்னை - குறிஞ்சி - 48

**புறநானூறு**: யாதும் ஊரே யாவருங் கேளிர் –பொதுவியல்- 192

## ஆ). பத்துப்பாட்டு

திருமுருகாற்றுப்படை - பழமுதிர்ச்சோலையின் சிறப்பு

முருகன் இருப்பிடங்கள் – 'சிறுதினை மலரொடு' என்பதிலிருந்துதொடங்கி, 'அறிந்தவாறே' என்பது வரையிலான தொடர்கள்: 218-249.

முருகன் அருள்புரிதல் – 'தெய்வம் சான்ற' என்பதிலிருந்து தொடங்கி, 'நல்குமதி' என்பது வரையிலான தொடர்கள்: 286-295.

## அலகு - III : காப்பியம்

(6 மணிநேரம்)

சிலப்பதிகாரம்:

மங்கல வாழ்த்துப் பாடல்: (21-29) – கண்ணகியின் சிறப்பு: 'நாகநீள் நகரொடு' என்பதிலிருந்து தொடங்கி,

'கண்ணகி என்பாண் மன்னோ' என்பது வரையிலான தொடர்கள்.

நடுகற்காதை: (207-234) - சேரன் செங்குட்டுவன் கண்ணகிக்குக் கோயில் எடுத்தல்: 'அருந்திறலரசர்' என்பதிலிருந்து தொடங்கி, 'மன்னவரேறென்' என்பது வரையிலான தொடர்கள்.

வாழ்த்துக்காதை: (482-485) - செங்குட்டுவனுக்குக் கண்ணகி காட்சியளித்தல்: 'என்னே' என்பதிலிருந்து தொடங்கி, 'விசும்பில் தோன்றுமால்' என்பது வரையிலான தொடர்கள்.

வழக்குரை காதை: பத்தினிப் பெண்டிர் எழுவர் கதை: 'நீர்வார் கண்ணை' என்பதிலிருந்து தொடங்கி, 'புகாரென் பதியே' என்பது வரையிலான தொடர்கள். வஞ்சினமாலை: 'வன்னி மரமும்' என்பதிலிருந்து தொடங்கி, 'பதிப்பிறந்தேன்' என்பது வரையிலான தொடர்கள்.

## அலகு – IV : சிறுகதை

(10 மணிநேரம்)

- 1. குளத்தங்கரை அரசமரம் வ.வே.சு.ஐயர்
- 2. காட்டில் ஒரு மான் அம்பை
- 3. நாற்காலி கி.ராஜநாராயணன்
- 4. நகரம் சுஜாதா

## அலகு- V : மொழிப்பயிற்சி

(7 மணிநேரம்)

படைப்பிலக்கியப் பயிற்சிகள் (கதை, கவிதை, கட்டுரை, உரைநடை) மொழிபெயர்ப்பு

**பாட நூல்: கற்பகச்சோலை – தமிழ் ஏடு.** கற்பகம் பல்கலைக்கழகத் தமிழ்த் துறை வெளியீடு.

17ENU201 ENGLISH – 1 4H – 4C

Instruction Hours / week: L: 4 T: 0 P: 0 Marks: Int: 40 Ext: 60 Total: 100

(For all undergraduate students admitted from 2017 onwards)

#### **Course Objectives:**

- To help students enhance their Language skills
- To introduce different kinds of literary works
- To familiarize different genres of Literature
- To instruct moral values through literature.
- To improvise their productive and receptive skills
- To strengthen the basic knowledge about grammar

#### **Course Outcomes:**

- Develop the four types of skills
- Reading and comprehending literary works
- Genres of literature to provide moral education
- Develop communication skills in business environment
- Interpersonal skills will be developed.
- Betterment of language competence

#### UNIT - I : PROSE

- 1. Morals in the Indian Context Francis Nicholas Chelliah
- 2. How Comic Books help us to relive our Childhood Benoit Peeters
- 3. Let's Do What India Needs From Us Dr.A.P.J. Abdul Kalam

#### UNIT - II : POEM

- 1. The Stolen Boat William Wordsworth
- 2. A River A.K. Ramanujan
- 3. The Sailor Safaa Fathy

#### UNIT - III : SHORT STORIES

- 1. Rapunzel Brothers Grimm
- 2. The Romance of a Busy Broker O.Henry
- 3. The Nightingale and the Rose Oscar Wilde.

#### UNIT - IV

GRAMMAR : 1. Tenses

2. Auxiliaries (Primary and Modal)

- 3. Articles
- 4. Tag Questions

#### UNIT - V

#### **FUNCTIONAL ENGLISH**

- 1. Filling the blanks with the suitable form of verb in a conditional sentence.
- 2. Dialogue Writing
- 3. Changing positive to negative without altering the meaning
- 4. Fill in the blank with suitable modal
- 5. Framing a question to a statement
- 6. Rewrite the sentences changing the underlined word as directed

**Prescribed Text**: Reminisce, Published by the Department of English, Karpagam Academy of Higher Education.

**Suggested Reading**: Hewings Martin,1999 Advanced English Grammar, Cambridge

University Press.

Instruction Hours / week: L: 4 T: 0 P: 0 Marks: Int: 40 Ext: 60 Total: 100

## **Course Objectives (CO)**

- To understand the fundamentals of programming such as variables, conditional and iterative execution, methods, etc.
- To understand fundamentals of object-oriented programming in Java, including defining classes, invoking methods, using class libraries, etc.
- To use the Java SDK environment to create, debug and run simple Java programs.
- To use Java in various technologies in different platforms.
- To understand the fundamental of Packages and access modifiers and interface in java.
- To understand the fundamental of Exception Handling and AWT component and AWT classes.

## **Course Outcomes (COs)**

After completion of this course, the students will be able to

- 1. Obtain knowledge of the structure and model of the Java programming language.
- 2. Use the Java programming language for various programming technologies (understanding)
- 3. Develop software in the Java programming language (application)
- 4. Evaluate user requirements for software functionality required to decide whether the Java programming language can meet user requirements (analysis)
- 5. Use certain technologies by implementing them in the Java programming language to solve the given problem (synthesis)
- 6. Choose an engineering approach to solving problems, starting from the acquired knowledge of programming and knowledge of operating systems.

#### UNIT-I

**Introduction to Java** Java Architecture and Features, Understanding the semantic and syntax differences between C++ and Java, Compiling and Executing a Java Program, Variables, Constants, Keywords Data Types, Operators (Arithmetic, Logical and Bitwise) and Expressions, Comments, Doing Basic Program Output, Decision Making Constructs (conditional statements and loops) and Nesting, Java Methods (Defining, Scope, Passing and Returning Arguments, Type Conversion and Type and Checking, Built-in Java Class Methods),

#### UNIT-II

**Arrays, Strings and I/O** Creating & Using Arrays (One Dimension and Multidimensional), Referencing Arrays Dynamically, Java Strings: The Java String class, Creating & Using String Objects, Manipulating Strings, String Immutability & Equality, Passing Strings To & From Methods, String Buffer Classes. Simple I/O using System.out and the Scanner class, Byte and Character streams, Reading/Writing from console and files. **Object-Oriented Programming Overview** Principles of Object-Oriented Programming, Defining & Using Classes, Controlling AITUess to Class Members, Class

Constructors, Method Overloading, Class Variables & Methods, Objects as parameters, final classes, Object class, Garbage Collection.

#### UNIT-III

#### Inheritance, Interfaces, Packages, Enumerations, Autoboxing and Metadata

Inheritance: (Single Level and Multilevel, Method Overriding, Dynamic Method Dispatch, Abstract Classes), Interfaces and Packages, Extending interfaces and packages, Package and Class Visibility, Using Standard Java Packages (util, lang, io, net), Wrapper Classes, Autoboxing/Unboxing, Enumerations and Metadata.

#### **UNIT-IV**

**Exception Handling, Threading, Networking and Database Connectivity** Exception types, uncaught exceptions, throw, built-in exceptions, Creating your own exceptions; Multi-threading: The Thread class and Runnable interface, creating single and multiple threads, Thread prioritization, synchronization and communication, suspending/resuming threads. Using java.net package, Overview of TCP/IP and Datagram programming. Accessing and manipulating databases using JDBC.

#### **UNIT-V**

Java Applets: Introduction to Applets, Writing Java Applets, Working with Graphics, Incorporating Images & Sounds. Event Handling Mechanisms, Listener Interfaces, Adapter and Inner Classes. The design and Implementation of GUIs using the AWT controls, Swing components of Java Foundation Classes such as labels, buttons, textfields, layout managers, menus, events and listeners; Graphic objects for drawing figures such as lines, rectangles, ovals, using different fonts. Overview of servlets.

## **Suggested Readings:**

- 1. Ken Arnold., James Gosling., & David Homes. (2005). The Java Programming Language (4th ed.).
- 2. James Gosling., Bill Joy., Guy, L. Steele Jr., Gilad Bracha., & Alex Buckley. (2014). The Java Language Specification, Java SE (8 ed.). Addison Wesley.
- 3. Joshua Bloch. (2008). Effective Java (2nd ed.). Addison-Wesley.
- 4. Cay, S. Horstmann,. GaryCornell. (2012).Core Java 2 Volume 1 (9th ed.). . New Delhi: Prentice Hall.
- 5. Cay, S. Horstmann., Gary Cornell. (2013). Core Java 2 Volume 2 Advanced Features(9th ed.). New Delhi: Printice Hall.
- 6. Bruce Eckel. (2002). Thinking in Java (3rd ed.). New Delhi: PHI.
- 7. Balaguruswamy, E. (2009). Programming with Java (4th ed.). New Delhi: McGraw Hill.
- 8. Paul Deitel., & Harvey Deitel. (2011). Java: How to Program (10th ed.). New Delhi: Prentice Hall.
- 9. (2005). Head First Java (2nd ed.). Orielly Media Inc.
- 10. David, J. Eck. (2009). Introduction to Programming Using Java. New Delhi: CreateSpace Independent Publishing Platform.
- 11. John, R. Hubbard. (2004). Programming with JAVA, Schaum's Series, (2nd ed.).

## **WEB SITES**

- 1. java.sun.com/docs/books/tutorial/
- 2. www.en.wikipedia.org/wiki/Java
- 3. www.java.net/

**Instruction Hours / week: L: 4 T: 0 P: 0** Marks: Int: 40 Ext: 60 Total: 100

## **Course Objectives (CO)**

- To learn the basic concepts of sets, types of sets, functions and relations
- To understand about Pigeonhole principle, Permutation and Combination, Mathematical Induction
- To solve the problems using Recurrence relations and generating functions.
- To know the basic concepts of Logical Connectives, Graphs and Trees.
- To express ideas using mathematical notation
- To solve problems with the help of tools of mathematical analysis.

## **Course Outcomes (COs)**

On successful completion of the course, students will be able to

- 1. Familiar with elementary algebraic set theory.
- 2. Acquire a fundamental understanding of the core concepts in growth of functions.
- 3. Describe the method of recurrence relations.
- 4. Get wide knowledge about graphs and trees
- 5. Initiate to knowledge from inference theory
- **6.** Solve problems with the help of tools of mathematical analysis

#### UNIT I

**Sets:** Introduction, Sets, finite and infinite sets, uncountably infinite sets, functions, relations, properties of binary relations, closure, partial ordering relations, counting, Pigeonhole principle, Permutation and Combination, Mathematical Induction, Principle of inclusion and Exclusion.

#### **UNIT II**

**Growth of Functions**: Asymptotic Notations, Summation formulas and properties, Bounding Summations, approximation by Integrals

#### **UNIT III**

**Recurrences**: Recurrence relations, generating functions, linear recurrence relations with constant coefficients and their solution, Substitution Method, recurrence trees, Master theorem.

#### **UNIT IV**

**Graph Theory**: Basic terminology, models and types, multigraphs and weighted graphs, graph representation, graph isomorphism, connectivity, Euler and Hamiltonian Paths and circuits, Planar graphs, graph coloring, trees, basic terminology and properties of trees, introduction to Spanning trees

#### **UNIT V**

**Prepositional Logic:** Logical Connectives, Well-formed Formulas, Tautologies, Equivalences, Inference Theory.

## **Suggested Readings**

- 1. Kenneth Rosen. (2006). Discrete Mathematics and Its Applications (6th ed.). New Delhi: McGraw Hill.
- 2. J.P.Tremblay & R.Manohar (1997). Discrete Mathematical Structures with Applications to Computer Science. New Delhi: McGraw-Hill Book Company.
- 3. T.H.Coremen, C.E. Leiserson, R. L. Rivest. (2009). Introduction to algorithms, (3<sup>rd</sup> ed.). Prentice Hall on India.
- 4. M.O. Albertson, and J.P.Hutchinson (1988). Discrete Mathematics with Algorithms . John wiley Publication.
- 5. J. L.Hein (2009). Discrete Structures, Logic, and Computability( 3<sup>rd</sup> ed.). Jones and Bartlett Publishers.
- 6. D.J.Hunter (2008). Essentials of Discrete Mathematics. Jones and Bartlett Publishers.

### FUNDAMENTALS OF WEB DESIGNING AND INTERNET

17ITU203

Instruction Hours / week: L: 4 T: 0 P: 0 Marks: Int: 40 Ext: 60 Total: 100

## **Course Objectives (CO)**

- Understand the principles of creating an effective web page, including an in-depth consideration of information architecture.
- Become familiar with graphic design principles that relate to web design and learn how to implement theories into practice.
- Develop skills in analyzing the usability of a web site.
- Understand how to plan and conduct user research related to web usability.
- Learn the language of the web: HTML and CSS.
- Develop basic programming skills using Javascript

#### **Course Outcomes (Cos)**

The students will be able to:

- 1. Analyze a web page and identify its elements and attributes.
- 2. Design a basic web site using HTML5 and CSS3 to demonstrate responsive web design
- 3. Implement dynamic web pages with validation using JavaScript objects by applying different event handling mechanism.
- 4. Create web pages using XHTML and Cascading Style Sheets.
- 5. Build dynamic web pages using JavaScript (Client side programming).
- 6. Create XML documents and Schemas

#### **Unit – I: Introduction to Web Technology**

Introduction to Internet, Basic Internet Terms in Internet Addressing, Internet Tools, Services of Internet, Introduction to Worl Wide Web, Components of Web, Types of Websites, Role of Web Browser and Web server, Types of Web Browsers, Types of Web Server, Flow of Web Inforantion, Objective of the Website, Basic Interface design, Various Types of URLs, Process of Web Publishing.

#### **Unit- II: Creating Static Web Pages and Lists in HTML**

Introduction to HTML, Features of HTML, Advantages and Disadvantages of HTML, Features of Static and Dynamic Web Page. Creating a Simple Static Web Page: Creating Web page using HTML, structure of HTML document, HTML Tags, tags attributes, Basic Elements: <a href="https://document.com/html">httml</a>, <a href="https://document.com/html">httml</a>. Tags, tags attributes, Basic Elements: <a href="https://document.com/html">httml</a>, <a href="https://document.com/html">httml</a>. Tags, tags attributes, Basic Elements: <a href="https://document.com/html">https://document.com/html</a>, <a href="https://document.com/html">https://document.com/html</a>, <a href="https://document.com/html">https://docume

Lists in HTML: Ordered List, Unordered List, Definition List and Nested List.

#### Unit-III: Adding Links, Images, Background and table

Tables: Components of a tabls, basic table tags and their related attributes. Paths: Relative Path and Absolute path, Linking HTML Pages: Link Tag <a href...>, kinds of linking, linking to URLs.

# **Unit-IV: Adding Images and Image Maps**

Adding images to HTL pages: Image formats for Internet and HTML, Image tag and theri related attributes, Inline images, Links to (external) images, images as hyperlinks, using images as background. Image Maps: What are image maps, tags used for image mapping, Client-side and server-side Image maps.

#### Unit-V: Forms, Frames and Embedding Multimedia

Frames: Introduction to Frame, <Frameset> and <frame> tag with its attributes, creating frames, linking frames, <noframes> tag, complex frameset, floating and inline frame. Forms: <Form> tag and its attributes,, <input> tag and its attributes, Form controls: Text controls, password fields, radio buttons, checkboxes, reset and submit buttons, Form control selection, Option processing and Text Area, Hidden fields. Embedding Multimedia: Introduction, Embedding Multimedia, inserting Sound/Audio Formats, Inserting video file formats.

#### **Suggested Readings**

- **1.** Sean Mcmanus (2011). Web Designing in Easy Steps (5<sup>th</sup> ed.). TMH ISBN:9380071333566.
- **2.** C. Xavier (2013) Web Technology and Design (1st ed.). New Age International Publishers, ISBN-81-224-1450-8.
- **3.** B.P.Nagpal. Web Designing technology. S.Chand Publications, ISBN:9788121927635.
- **4.** ISRD Group (2011). Internet Technology and Web Design. TMH, ISBN-0-07-107276-4.
- **5.** James L.Mohler, Jon M.Duff (2008). Designing Interactive Web Site. Cengage Learning, ISBN-976-81-315-0570-0.
- **6.** Thomas A.Powell (2010). The Complete Reference HTML and CSS, (5th ed). Tata MC-Grw Hill Publications, New Delhi.
- **7.** Achyut Godbole, atul Kahate (2013). Web Technologies (3rd ed). Tata McGraw Hill Publications.

#### Websites

- 1.www.w3schools.com/
- 2. www.htmlcodetutorial.com/
- 3. http://edutechwiki.unige.ch/en/Web\_technology\_and \_web\_design\_tutorials Jmarshall.com/easy

**Instruction Hours / week: L: 0 T: 0 P: 3** Marks: Int : **40** Ext : **60** Total: **100** 

# **Course Objectives (CO)**

- To understand the fundamentals of programming such as variables, conditional and iterative execution, methods, etc.
- To understand fundamentals of object-oriented programming in Java, including defining classes, invoking methods, using class libraries, etc.
- To use the Java SDK environment to create, debug and run simple Java programs.
- To use Java in various technologies in different platforms.
- To understand the fundamental of Packages and access modifiers and interface in java.
- To understand the fundamental of Exception Handling and AWT component and AWT classes.

#### **Course Outcomes (COs)**

After completion of this course, the students will be able to

- 1. Obtain knowledge of the structure and model of the Java programming language.
- 2. Use the Java programming language for various programming technologies (understanding)
- 3. Develop software in the Java programming language (application)
- 4. Evaluate user requirements for software functionality required to decide whether the Java programming language can meet user requirements (analysis)
- 5. Use certain technologies by implementing them in the Java programming language to solve the given problem (synthesis)
- 6. Choose an engineering approach to solving problems, starting from the acquired knowledge of programming and knowledge of operating systems. (evaluation)

- 1. To find the sum of any number of integers entered as command line arguments
- 2. To find the factorial of a given number
- 3. To learn use of single dimensional array by defining the array dynamically.
- 4. To learn use of .lenth in case of a two dimensional array
- 5. To convert a decimal to binary number
- 6. To check if a number is prime or not, by taking the number as input from the keyboard
- 7. To find the sum of any number of integers interactively, i.e., entering every number from the keyboard, whereas the total number of integers is given as a command line argument
- 8. Write a program that show working of different functions of String and StringBufferclasss like setCharAt(, setLength(), append(), insert(), concat()and equals().

- 9. Write a program to create a —distance class with methods where distance is computed in terms of feet and inches, how to create objects of a class and to see the use of this pointer
- 10. Modify the —distance class by creating constructor for assigning values (feet and inches) to the distance object. Create another object and assign second object as reference variable to another object reference variable. Further create a third object which is a clone of the first object.
- 11. Write a program to show that during function overloading, if no matching argument is found, then java will apply automatic type conversions(from lower to higher data type)
- 12. Write a program to show the difference between public and private aITUess specifiers. The program should also show that primitive data types are passed by value and objects are passed by reference and to learn use of final keyword
- 13. Write a program to show the use of static functions and to pass variable length arguments in a function.
- 14. Write a program to demonstrate the concept of boxing and unboxing.
- 15. Create a multi-file program where in one file a string message is taken as input from the user and the function to display the message on the screen is given in another file (make use of Scanner package in this program).
- 16. Write a program to create a multilevel package and also creates a reusable class to generate FibonaITUi series, where the function to generate fibonacii series is given in a different file belonging to the same package.
- 17. Write a program that creates illustrates different levels of protection in classes/subclasses belonging to same package or different packages
- 18. Write a program —DivideByZerol that takes two numbers a and b as input, computes a/b, and invokes Arithmetic Exception to generate a message when the denominator is zero.
- 19. Write a program to show the use of nested try statements that emphasizes the sequence of checking for catch handler statements.
- 20. Write a program to create your own exception types to handle situation specific to your application (Hint: Define a subclass of Exception which itself is a subclass of Throwable).
- 21. Write a program to demonstrate priorities among multiple threads.
- 22. Write a program to demonstrate multithread communication by implementing synchronization among threads (Hint: you can implement a simple producer and consumer problem).
- 23. Write a program to create URL object, create a URLConnection using the openConnection() method and then use it examine the different components of the URLand content.
- 24. Write a program to implement a simple datagram client and server in which a message that is typed into the server window is sent to the client side where it is displayed.
- 25. Write a program that creates a Banner and then creates a thread to scrolls the message in the banner from left to right across the applet's window.
- 26. Write a program to get the URL/location of code (i.e. java code) and document(i.e. html file).

- 27. Write a program to demonstrate different mouse handling events like mouseClicked(), mouseEntered(), mouseExited(), mousePressed, mouseReleased() and mouseDragged().
- 28. Write a program to demonstrate different keyboard handling events.
- 29. Write a program to generate a window without an applet window using main() function.
- 30. Write a program to demonstrate the use of push buttons.

#### **DISCRETE STRUCTURES - PRACTICAL**

**Instruction Hours / week: L: 0 T: 0 P: 3** Marks: Int: 40 Ext: 60 Total: 100

# **Course Objectives (CO)**

- To learn the basic concepts of sets, types of sets, functions and relations
- To understand about Pigeonhole principle, Permutation and Combination, Mathematical Induction
- To solve the problems using Recurrence relations and generating functions.
- To know the basic concepts of Logical Connectives, Graphs and Trees.
- To express ideas using mathematical notation
- To solve problems with the help of tools of mathematical analysis.

# **Course Outcomes (COs)**

On successful completion of the course, students will be able to

- 1. Familiar with elementary algebraic set theory.
- 2. Acquire a fundamental understanding of the core concepts in growth of functions.
- 3. Describe the method of recurrence relations.
- 4. Get wide knowledge about graphs and trees
- 5. Initiate to knowledge from inference theory
- 6. Solve problems with the help of tools of mathematical analysis

# **List of Programs**

- 1. Write a C Program to find the number of subsets of a set contains n elements.
- 2. Write a C Program to find transitive closure of a relation.
- 3. Write a C Program to prove

$$1/(1*2) + 1/(2*3) \dots + 1/(n(n+1)) = n/(n+1)$$

- 4. Write a C Program to to perform the sum = 1 + (1+2) + (1+2+3) + ... + (1+2...+n)
- 5. Write a C program to print Fibonacci series till Nth term using recursion
- 6. Write a Cprogram to calculate factorial of a number using recursion
- 7. Write a C Program to find a minimum spanning tree using Prim's algorithm
- 8. Write a C program to find the shortest path with the lower cost in a graph using Dijkstra's

Algorithm

- 9. Write a C Program to construct the truth table for the following formula.
- (ii)  $P \land Q \land R$  (iii)  $P \land Q \land R$ (i)  $P \land Q \land R$
- 10. Write a C Program to prove De Morgan's law.

**Instruction Hours / week: L: 0 T: 0 P: 3** Marks: Int: 40 Ext: 60 Total: 100

# **Course Objectives (CO)**

- Understand the principles of creating an effective web page, including an in-depth consideration of information architecture.
- Become familiar with graphic design principles that relate to web design and learn how to implement theories into practice.
- Develop skills in analyzing the usability of a web site.
- Understand how to plan and conduct user research related to web usability.
- Learn the language of the web: HTML and CSS.
- Develop basic programming skills using Javascript

#### **Course Outcomes (Cos)**

The students will be able to:

- 1. Analyze a web page and identify its elements and attributes.
- 2. Design a basic web site using HTML5 and CSS3 to demonstrate responsive web design
- 3. Implement dynamic web pages with validation using JavaScript objects by applying different event handling mechanism.
- 4. Create web pages using XHTML and Cascading Style Sheets.
- 5. Build dynamic web pages using JavaScript (Client side programming).
- 6. Create XML documents and Schemas

- 1. Create a simple HTML document about yourself or a topic of your choice using the basic tags such as Bold, Italic, Heading, images, horizontal rule and images.
- 2. Create a HTML document which includes an unordered list, ordered list, definition list to your document and create a link to Yahoo.
- 3. Develop static pages (using only HTML) of an online Book store. The pages should resemble: <a href="https://www.amazon.com">www.amazon.com</a>. The website should consist of the following pages.
  - Home page
  - Registration and user login
  - User profile page
  - Items catalog
  - Shopping cart
  - Payment by credit card
  - Order confirmation
- 4. Create a table in HTML document with the following formats
  - Table with no borders
  - Display table headers
  - To handle cells that have no content

| • |  |
|---|--|
|   |  |
|   |  |
|   |  |

Table cells that span more than one row or one column

- Adding background image to a table
- 5. Design a web page using CSS (Cascading Style Sheets) which includes the following:
  - Use different font, styles: In the style definition you define how each selector should work (font, color etc.). Then, in the body of your pages, you refer to these selectors to activate the styles.
  - Set a background image for both the page and single elements on the page.
  - Control the repetition of the image with the background-repeat property. As background-repeat:repeat Tiles the image until the entire page is filled, just like an ordinary background image in plain HTML.
  - Define styles for links as

A:link

A:visited

A:active

A:hover

- Work with layers
- Add a customized cursor: Selector {cursor:value}
- 6. Create and save an XML document at the server, which contains 10 users information. Write a program, which takes User Id as an input and returns the user details by taking the user information from the XML document.
- 7. Creation of a XML document of 20 students of III IT. Add their roll numbers, marks obtained in 5 subjects, total and percentage and save this XML document at the server. Write a program that takes students' roll number as an input and returns the students marks, total and percentage by taking the students' information from the XML document.
- 8. Write an XML file which will display the Book information which includes the following:
  - Title of the book
  - Author Name
  - ISBN number
  - Publisher name
  - Edition
  - Price

Write a Document Type Definition (DTD) to validate the above XML file.

- 9. Develop a web page using Java script to perform the following information
  - Input student information
  - Display student results for a given roll number.
- 10. Develop a web page for online exam using Javascript

- 11. Add validations to the 3rd program of registration, user login, user profile and payment by creditr card using Java Scriot
- 12. Write a Java Script for selection sort
- 13. Create a web page using two image file which switch between one another as the mouse pointer moves over the image. Use the On Mouse Over and On Mouse event handler
- 14. Using VBScript to create a calculator
- 15. Create a HTML form that has number of text boxes when the form runs in the browser fill the textboxes with data. Write a Java script that verifies that all text boxes have been filled, if a text box has been left empty pop up an alert message indicating which box has been left empty. When Alerts OK button is clicked, set focus to that specific text box. If all the text boxes are filled, display thank you.

4H - 4C

Instruction Hours / week: L: 4 T: 0 P: 0 Marks: Int: 40 Ext: 60 Total: 100

# **Course Objectives (CO)**

- To teach efficient storage mechanisms of data for an easy access.
- To design and implementation of various basic and advanced data structures.
- To introduce various techniques for representation of the data in the real world.
- To develop application using data structures.
- To teach the concept of protection and management of data.
- To improve the logical ability

#### **Course Outcomes (COs)**

After the completion of this course, a successful student will be able to:

- 1. Choose appropriate data structure as applied to specified problem definition.
- 2. Handle operations like searching, insertion, deletion, traversing mechanism etc. on various data structures.
- 3. Identify different parameters to analyze the performance of an algorithm.
- 4. Apply concepts learned in various domains like DBMS, compiler construction etc.
- 5. Use linear and non-linear data structures like stacks, queues, linked list etc.
- 6. Illustrate various technique to for searching, Sorting and hashing

#### UNIT-I

Arrays-Single and Multi-dimensional Arrays, Sparse Matrices (Array and Linked Representation). Stacks Implementing single / multiple stack/s in an Array; Prefix, Infix and Postfix expressions, Utility and conversion of these expressions from one to another; Applications of stack; Limitations of Array representation of stack

#### UNIT-II

Linked Lists Singly, Doubly and Circular Lists (Array and Linked representation); Normal and Circular, representation of Stack in Lists; Self Organizing Lists; Skip Lists Queues, Array and Linked representation of Queue, De-queue, Priority Queues

#### UNIT-III

Trees - Introduction to Tree as a data structure; Binary Trees (Insertion, Deletion, Recursive and Iterative Traversals on Binary Search Trees); Threaded Binary Trees (Insertion, Deletion, Traversals); Height-Balanced Trees (Various operations on AVL Trees).

#### **UNIT-IV**

Searching and Sorting, Linear Search, Binary Search, Comparison of Linear and Binary

Search, Selection Sort, Insertion Sort, Insertion Sort, Shell Sort, Comparison of Sorting Techniques

#### **UNIT-V**

Hashing - Introduction to Hashing, Deleting from Hash Table, Efficiency of Rehash Methods, Hash Table Reordering, Resolving collusion by Open Addressing, Coalesced Hashing, Separate Chaining, Dynamic and Extendible Hashing, Choosing a Hash Function, Perfect Hashing, Function

# **Suggested Readings**

- 1. Adam Drozdek. (2012). Data Structures and algorithm in C++(3<sup>rd</sup> ed.). Cengage Learning.
- 2. Sartaj Sahni. (2011). Data Structures, Algorithms and applications in C++(2<sup>nd</sup> ed.). Universities Press.
- 3. Aaron, M. Tenenbaum., Moshe, J. Augenstein., & Yedidyah Langsam. (2009). Data Structures Using C and C++(2<sup>nd</sup> ed.). PHI.
- 4. Robert, L. Kruse. (1999). Data Structures and Program Design in C++. Pearson.
- 5. D.S.Malik (2010). Data Structure using C++(2<sup>nd</sup> ed.). Cengage Learning,.
- 6. Mark Allen Weiss. (2011). Data Structures and Algorithms Analysis in Java (3<sup>rd</sup> ed.). Pearson Education.
- 7. Aaron M. Tenenbaum., Moshe, J. Augenstein., & Yedidyah Langsam. (2003). Data Structures Using Java. PHI.
- 8. Robert Lafore. (2003). Data Structures and Algorithms in Java(2<sup>nd</sup> ed.). Pearson/ Macmillan Computer Pub.
- 9. John Hubbard. (2009). Data Structures with JAVA(2<sup>nd</sup> ed.). McGraw Hill Education (India) Private Limited.
- 10. Goodrich, M., & Tamassia, R. (2013). Data Structures and Algorithms Analysis in Java(4<sup>th</sup> ed.). Wiley.
- 11. Herbert Schildt. (2014). Java The Complete Reference (English)(9<sup>th</sup> ed.). Tata McGraw Hill.
- 12. D. S.Malik, P.S.Nair (2003). Data Structures Using Java. . Course Technology.

#### Web Sites

http://en.wikipedia.org/wiki/Data\_structure

http://www.cs.sunysb.edu/~skiena/214/lectures/

www.amazon.com/Teach-Yourself-Structures-Algorithms

Instruction Hours / week: L: 4 T: 0 P: 0 Marks: Int: 40 Ext: 60 Total: 100

# **Course Objectives (CO)**

- To understand the main components of an OS & their functions.
- To study the process management and scheduling.
- To understand various issues in Inter Process Communication (IPC) and the role of OS in IPC. To understand the concepts and implementation Memory management policies and virtual memory.
- To understand the working of an OS as a resource manager, file system manager, process manager, memory manager and I/O manager and methods used to implement the different parts of OS
- To study the need for special purpose operating system with the advent of new emerging technologies
- To understand the structure and organization of the file system

#### **Course Outcomes (COs)**

After the completion of this course, a successful student will be able to:

- 1. Describe the important computer system resources and the
- 2. Perform the role of operating system in their management policies and algorithms.
- 3. Understand the process management policies and scheduling of processes by CPU
- 4. Evaluate the requirement for process synchronization and coordination handled by operating system
- 5. Describe and analyze the memory management and its allocation policies.
- 6. Identify use and evaluate the storage management policies with respect to different storage management technologies, identify the need to create the special purpose operating system.

#### UNIT-I

**Introduction to Operating System:** Basic OS Functions-Resource Abstraction-Types of Operating Systems–Multiprogramming Systems-Batch Systems-Time Sharing Systems-Operating Systems for Personal Computers & Workstations-Process Control & Real Time Systems.

#### **UNIT-II**

**Operating System Organization:** Processor and user modes-Kernels-System Calls and System Programs. **Process Management:** System view of the process and resources-Process abstraction-Process hierarchy-Threads-Threading issues-Thread libraries-Process Scheduling-Non pre-emptive and Preemptive scheduling algorithms-Concurrent and processes-Critical Section-Semaphores-Methods for inter-process communication-Deadlocks.

#### UNIT-III

**Memory Management:** Physical and Virtual address space-Memory Allocation strategies –Fixed and Variable partitions-Paging-Segmentation-Virtual memory.

#### **UNIT-IV**

**File and I/O Management:** Directory structure-File operations-File Allocation methods-Device management.

#### **UNIT-V**

**Protection and Security:** Policy mechanism-Authentication-Internal aITUess Authorization.

# **Suggested Readings**

- 1. A .Silberschatz, , P.B Galvin, G.Gagne (2008). Operating Systems Concepts, 8<sup>th</sup> ed.). John Wiley Publications.
- 2. A.S. Tanenbaum, (2007).Modern Operating Systems (3<sup>rd</sup> ed.). New Delhi: Pearson Education.
- 3. W. Stallings, (2008). Operating Systems, Internals & Design Principles ( $\underline{\underline{5}}^{th}$  ed.). Prentice Hall of India.

# **Web Sites**

- 1. www.cs.columbia.edu/~nieh/teaching/e6118\_s00/
- 2. www.clarkson.edu/~jnm/cs644
- 3. pages.cs.wisc.edu/~remzi/Classes/736/Fall2002/

Instruction Hours / week: L: 4 T: 0 P: 0 Marks: Int: 40 Ext: 60 Total: 100

# **Course Outcomes (COs)**

- To describe a sound introduction to the discipline of database management systems.
- To give a good formal foundation on the relational model of data and usage of Relational Algebra.
- To introduce the concepts of basic SQL as a universal Database language.
- To enhance knowledge to advanced SQL topics like embedded SQL, procedures connectivity through JDBC.
- To demonstrate the principles behind systematic database design approaches by covering conceptual design, logical design through normalization.
- To provide an overview of physical design of a database system, by discussing Database indexing techniques and storage techniques.

# **Course Outcomes (COs)**

Upon completion of the course, students will be able to

- 1. Explain the features of database management systems and Relational database.
- 2. Design conceptual models of a database using ER modeling for real life applications and also construct queries in Relational Algebra.
- 3. Create and populate a RDBMS for a real life application, with constraints and keys, using SQL.
- 4. Retrieve any type of information from a data base by formulating complex queries in SQL.
- 5. Analyze the existing design of a database schema and apply concepts of normalization to design an optimal database.
- 6. Build indexing mechanisms for efficient retrieval of information from a database

# **UNIT - I Understanding Database Fundamentals**

Origin of database – database elements – design concepts – components of DBMS – Advantages and disadvantages of DBMS. Database Models: flat file – hierarchical model – network model – relational model – object oriented model – Features of Object oriented Database Management system – Features of distributed DBMS – Comparison of DBMS & DDBMS – Object relational model. ER-model: entities – relationships - ERD symbols – cardinalities – sample ERD.

# **Unit - II Entities and Entity Relationships**

Relational model: Introduction – Relational database: attributes and domain – Tuples – Relation and their schemes – Relation representation – keys – relationships – relational operations – Integrity rules. Relational algebra: Basic operations – Additional relational algebraic operations – some relational algebra queries. Functional Dependency: Reasoning about FD's – closure of set of FD's – Attribute closure.

#### **Unit - III Objects**

Relational database manipulation: Introduction – SQL: Data definition – Data manipulation: Basic data retrieval – condition specification – Arithmetic and aggregate operations. SQL joins – set manipulation – categorization – updates – views – index. Data Control language: grant, revoke – simple privileges.

#### Unit - IV Overview of PL/SQL

Declaration section – executable command section : conditional logic, loops, CASE statements – exception handling section: predefined and user defined exceptions. Triggers : definition – types : row level, statement level, before and after, instead of – syntax – enabling and disabling triggers - replacing and dropping triggers. Cursors – definition – open – fetch – close – cursor attributes- select for update – types : implicit, explicit. Procedures, Functions: Local and global – procedures vs functions – stored procedures, functions – create procedure syntax - create function syntax – calling procedures, functions. Replacing and dropping procedures, functions.

# Unit - V Packages and Normalization

Package header – package body – calling package members - Replacing and dropping package. Overview of Normalization : advantages - disadvantages. Normal forms: first normal form – second normal form – third normal form – boyce codd normal form – Introduction to fourth, fifth and sixth normal forms – denormalization. Parallel Databases: Introduction – Design of Parallel Databases – Advantages and Disadvantages of Parallel Database.

# **Suggested Readings**

- 1. Bipin C. Desai.(2013). An Introduction to Database Systems, New Delhi: Galgotia Publications.
- 2. Rajiv chopra (2013). Database Management systems (3<sup>rd</sup> ed.). S.Chand publications.
- 3. Steven Feurstein, Bill Pribyl (2014). Oracle PL/SQL Programming (6<sup>th</sup> ed.). O 'Reilly Media.
- 4. Shio Kumar Singh (2011). Database Management Systems Concepts, design and Applications (2<sup>nd</sup> ed.). New Delhi: Pearson Education.
- 5. Ivan Byross (2010). SQL, Pl/SQL the Programming Language of Oracle Paperback. BPB Publications.
- 6. Rajeeb C. Chatterjee (2012). Learning Oracle SQL and Pl/SQL: A simplified Guide. Prentice Hall of India.

#### **Web Sites**

- 1. http://www.tutorialspoint.com/sql/sql-rdbms-concepts.htm
- 2. www.databasedir.com
- 3. http://plsql-tutorial.com/

Instruction Hours / week: L: 3 T: 0 P: 0 Marks: Int: 40 Ext: 60 Total: 100

# **Course Objectives (CO)**

- To introduce Android platform and its architecture.
- To learn activity creation and Android UI designing.
- To be familiarized with Intent, Broadcast receivers and Internet services.
- To work with SQLite Database and content providers.
- To integrate multimedia, camera and Location based services in Android Application.
- To explore Mobile security issues.

# **Course Outcomes (COs)**

Upon completion of this course, the students will able to

- 1. Describe Android platform, Architecture and features.
- 2. Design User Interface and develop activity for Android App.
- 3. Use Internet, Broadcast receivers and Internet services in Android App.
- 4. Design and implement Database Application and Content providers.
- 5. Use multimedia, camera and Location based services in Android App.
- 6. Discuss various security issues in Android platform

#### **UNIT-I**

**Introduction:** History of Android, Introduction to Android Operating Systems, Android Development Tools, Android Architecture.

#### **UNIT-II**

**Overview of object oriented programming using Java:** OOPs Concepts: Inheritance, Polymorphism, Interfaces, Abstract class, Threads, Overloading and Overriding, Java Virtual Machine.

#### UNIT-III

**Development Tools:** Installing and using Eclipse with ADT plug-in, Installing Virtual machine for Android sandwich/Jelly bean (Emulator), configuring the installed tools, creating a android project—Hello Word, run on emulator, Deploy it on USB-connected Android device.

#### **UNIT-IV**

**User Interface Architecture:** Application context, intents, Activity life cycle, multiple screen size s.

**User Interface Design:** Form widgets, Text Fields, Layouts, Button control, toggle buttons, Spinners(Combo boxes), Images, Menu, Dialog.

#### **UNIT-V**

**Database**: Understanding of SQLite database, connecting with the database.

# **Suggested Readings**

1. James, C. Sheusi. (2013). Android application development for java programmers. Cengage Learning.

#### REFERENCES

- 1. http://www.developer.android.com
- 2. http://developer.android.com/about/versions/index.html
- 3. http://developer.android.com/training/basics/firstapp/index.html
- 4. http://docs.oracle.com/javase/tutorial/index.htm(Available in the form of free downloadable ebooks also).
- 5. http://developer.android.com/guide/components/activities.html
- 6. http://developer.android.com/guide/components/fundamentals.html
- 7. http://developer.android.com/guide/components/intents-filters.html.
- 8. http://developer.android.com/training/multiscreen/screensizes.html
- 9. http://developer.android.com/guide/topics/ui/controls.html
- 10. http://developer.android.com/guide/topics/ui/declaring-layout.html
- 11. http://developer.android.com/training/basics/data-storage/databases.html

3H - 3C

**Instruction Hours / week: L: 3 T: 0 P: 0** Marks: Int: 40 Ext: 60 Total: 100

#### Course Objectives (CO)

- To familiarize of the syntax, semantics, data-types and library functions of numerical computing languages such as MATLAB and/or SCILAB
- To reinforce a structured, top-down approach to formulate and solve problems.
- To introduce common approaches, structures, and conventions for creating and evaluating computer programs, primarily in a procedural paradigm, but with a brief introduction to object-oriented concepts and terminology.
- To understand a variety of common numeric techniques to solve and visualize engineering-related computational problems.
- To introduce the MATLAB software environment.
- To implement/simulate and visualization of basic mathematical functions relevant to electronics applications.

# Course Outcomes (Cos)

By the end of this course, students should be able to

- 1. Use MATLAB effectively to analyze and visualize data.
- 2. Apply numeric techniques and computer simulations to solve engineering-related problems.
- 3. Apply a top-down, modular, and systematic approach to design, write, test, and debug sequential MATLAB programs to achieve computational objectives.
- 4. Design and document computer programs and analyses in a careful and complete manner so as to effectively communicate results, to facilitate evaluation and debugging by another programmer, and to anticipate and resolve user errors.
- 5. Demonstrate understanding and use of fundamental data structures (classes).
- 6. Create and control simple plot and user-interface graphics objects in MATLAB.

#### UNIT-I

**Introduction to Programming**: Components of a computer, working with numbers, Machine code, Software hierarchy.

#### UNIT-II

**Programming Environment**: MATLAB Windows, A First Program, Expressions, Constants, Variables and assignment statement, Arrays.

#### UNIT-III

**Graph Plots**: Basic plotting, Built in functions, Generating waveforms, Sound replay, load and save. Procedures and Functions: Arguments and return values, M-files, Formatted console input-output, String handling,

#### **UNIT-IV**

**Control Statements:** Conditional statements: If, Else, Else-if, Repetition statements: While, for loop

# **UNIT-V**

**Manipulating Text**: Writing to a text file, Reading from a text file, Randomising and sorting a list, searching a list. **GUI Interface**: Attaching buttons to actions, Getting Input, Setting Output

# **Suggested Readings**

- 1. Amos Gilat (2004). MATLAB: An Introduction with Applications(2<sup>nd</sup> ed). New Delhi: Wiley.
- 2. C.B. Moler (2004). Numerical Computing with MATLAB. SIAM.

**Instruction Hours / week: L: 0 T: 0 P: 4** Marks: Int: 40 Ext: 60 Total: 100

# **Course Objectives (CO)**

- To teach efficient storage mechanisms of data for an easy access.
- To design and implementation of various basic and advanced data structures.
- To introduce various techniques for representation of the data in the real world.
- To develop application using data structures.
- To teach the concept of protection and management of data.
- To improve the logical ability

# **Course Outcomes (COs)**

After the completion of this course, a successful student will be able to:

- 1. Choose appropriate data structure as applied to specified problem definition.
- 2. Handle operations like searching, insertion, deletion, traversing mechanism etc. on various data structures.
- 3. Identify different parameters to analyze the performance of an algorithm.
- 4. Apply concepts learned in various domains like DBMS, compiler construction etc.
- 5. Use linear and non-linear data structures like stacks, queues, linked list etc.
- 6. Illustrate various technique to for searching, Sorting and hashing

- 1. Write a program to search an element from a list. Give user the option to perform Linear or Binary search. Use Template functions.
- 2. WAP using templates to sort a list of elements. Give user the option to perform sorting using Insertion sort, Bubble sort or Selection sort.
- 3. Implement Linked List using templates. Include functions for insertion, deletion and search of a number, reverse the list and concatenate two linked lists (include a function and also overload operator +).
- 4. Implement Doubly Linked List using templates. Include functions for insertion, deletion and search of a number, reverse the list.
- 5. Implement Circular Linked List using templates. Include functions for insertion, deletion and search of a number, reverse the list.
- 6. Perform Stack operations using Linked List implementation.
- 7. Perform Stack operations using Array implementation. Use Templates.

- 8. Perform Queues operations using Circular Array implementation. Use Templates.
- 9. Create and perform different operations on Double-ended Queues using Linked List implementation.
- 10. WAP to scan a polynomial using linked list and add two polynomial.
- 11. WAP to calculate factorial and to compute the factors of a given no. (i)using recursion, (ii) using iteration
- 12. (ii) WAP to display fibonalTUi series (i)using recursion, (ii) using iteration
- 13. WAP to calculate GCD of 2 number (i) with recursion (ii) without recursion
- 14. WAP to create a Binary Search Tree and include following operations in tree: (a) Insertion (Recursive and Iterative Implementation)
- (b) Deletion by copying
- (c) Deletion by Merging
- (d) Search a no. in BST
- (e) Display its preorder, postorder and inorder traversals Recursively
- (f) Display its preorder, postorder and inorder traversals Iteratively
- (g) Display its level-by-level traversals
- (h) Count the non-leaf nodes and leaf nodes
- (i) Display height of tree
- (j) Create a mirror image of tree
- (k) Check whether two BSTs are equal or not
- 15. WAP to convert the Sparse Matrix into non-zero form and vice-versa.
- 16. WAP to reverse the order of the elements in the stack using additional stack.
- 17. WAP to reverse the order of the elements in the stack using additional Queue.
- 18. WAP to implement Diagonal Matrix using one-dimensional array.
- 19. WAP to implement Lower Triangular Matrix using one-dimensional array.
- 20. WAP to implement Upper Triangular Matrix using one-dimensional array.
- 21. WAP to implement Symmetric Matrix using one-dimensional array.
- 22. WAP to create a Threaded Binary Tree as per inorder traversal, and implement operations like finding the suITUessor / predecessor of an element, insert an element, inorder traversal.
- 23. WAP to implement various operations on AVL Tree.

**Instruction Hours / week: L: 0 T: 0 P: 4** Marks: Int: 40 Ext: 60 Total: 100

# **Course Objectives (CO)**

- To understand the main components of an OS & their functions.
- To study the process management and scheduling.
- To understand various issues in Inter Process Communication (IPC) and the role of OS in IPC. To understand the concepts and implementation Memory management policies and virtual memory.
- To understand the working of an OS as a resource manager, file system manager, process manager, memory manager and I/O manager and methods used to implement the different parts of OS
- To study the need for special purpose operating system with the advent of new emerging technologies
- To provide necessary skills for developing and debugging programs in UNIX environment.

#### **Course Outcomes (COs)**

After the completion of this course, a successful student will be able to:

- 1. Describe the important computer system resources and the
- 2. Perform the role of operating system in their management policies and algorithms.
- 3. Understand the process management policies and scheduling of processes by CPU
- 4. Evaluate the requirement for process synchronization and coordination handled by operating system
- 5. Describe and analyze the memory management and its allocation policies.
- 6. Identify, use and evaluate the storage management policies with respect to different storage management technologies, identify the need to create the special purpose operating system.

- 1. Write a program (using *fork()* and/or *exec()* commands) where parent and child execute:
  - a) same program, same code.
  - b) same program, different code.
  - c) before terminating, the parent waits for the child to finish its task.
- 2. Write a program to report behaviour of Linux kernel including kernel version, CPU type and model. (CPU information)
- 3. Write a program to report behaviour of Linux kernel including information on configured memory, amount of free and used memory. (memory information)

- 4. Write a program to print file details including owner access permissions, file access time, where file name is given as argument.
- 5. Write a program to copy files using system calls.
- 6. Write program to implement FCFS scheduling algorithm.
- 7. Write program to implement Round Robin scheduling algorithm.
- 8. Write program to implement SJF scheduling algorithm.
- 9. Write program to implement non-preemptive priority based scheduling algorithm.
- 10. Write program to implement preemptive priority based scheduling algorithm.
- 11. Write program to implement SRJF scheduling algorithm.
- 12. Write program to calculate sum of n numbers using *thread* library.
- 13. Write a program to implement first-fit, best-fit and worst-fit allocation strategies.

**Instruction Hours / week: L: 0 T: 0 P: 4 Marks:** Int : **40** Ext : **60** Total: **100** 

# **Course Outcomes (COs)**

- To describe a sound introduction to the discipline of database management systems.
- To give a good formal foundation on the relational model of data and usage of Relational Algebra.
- To introduce the concepts of basic SQL as a universal Database language.
- To enhance knowledge to advanced SQL topics like embedded SQL, procedures connectivity through JDBC.
- To demonstrate the principles behind systematic database design approaches by covering conceptual design, logical design through normalization.
- To provide an overview of physical design of a database system, by discussing Database indexing techniques and storage techniques.

# **Course Outcomes (COs)**

Upon completion of the course, students will be able to

- 1. Explain the features of database management systems and Relational database.
- 2. Design conceptual models of a database using ER modeling for real life applications and also construct queries in Relational Algebra.
- 3. Create and populate a RDBMS for a real life application, with constraints and keys, using SQL.
- 4. Retrieve any type of information from a data base by formulating complex queries in SQL.
- 5. Analyze the existing design of a database schema and apply concepts of normalization to design an optimal database.
- 6. Build indexing mechanisms for efficient retrieval of information from a database

# **List of Programs**

1. Create a table with following fields: Employee table:

| Field name    | Constraint  | Type      | Size |
|---------------|-------------|-----------|------|
| Employee_no   | Primary key | Character | 6    |
| Employee_name |             | Character | 30   |
| Address       |             | Character | 25   |
| Designation   |             | Character | 15   |
| Dob           |             | Date      |      |
| Gender        | Check       | Character | 1    |
| Doj           |             | Date      |      |

| Salary | Number | 10,2 |
|--------|--------|------|
|--------|--------|------|

#### **Queries:**

- a) Display name of the employees whose salary is greater than "10,000".
- b) Display the details of employees in ascending order according to Employee Code
- c) Display the details of employees earning the highest salary
- d) Display the names of employees who earn more than "Ravi".
- 2. Create table named Student with following fields and insert the values:

| Field name          | field type | field size |
|---------------------|------------|------------|
| Student Name        | Character  | 15         |
| Gender              | Character  | 6          |
| Roll No.            | Character  | 10         |
|                     |            |            |
| Department Name     | Character  | 15         |
| Address             | Character  | 25         |
| Percentage of marks | Number     | 4,2        |

#### **Queries:**

- a) Calculate tge average mark percentage of the students
- b) Display the names of teh students whose percentage marks are grater than 80%
- c) Display the details of the students who got the highest percentage of marks
- d) Display the details of the students whose mark percentage between 50 and 70
- e) Display the details of the students whose mark percentage is greater the the mark percentage of Roll No=12CA01

# 3. Create a table with following fields:

#### Staff table:

| Field name  | Constraint  | Type      | Size |
|-------------|-------------|-----------|------|
| Staff_no    | Primary key | Character | 6    |
| Staff_name  |             | Character | 30   |
| Dob         |             | Date      |      |
| Dept_code   | Foreign key | Character | 4    |
| Designation |             | Character | 15   |
| Basic       |             | Number    | 7,2  |

# Department table:

| Field name | constraint  | Type      | Size |
|------------|-------------|-----------|------|
| Dept_code  | Primary key | Character | 4    |
| Dept_name  |             | Character | 30   |

#### Execute the following queries:

- 1. To list the staff who joined 2 years back.
- 2. To list the staff in computer science dept.
- 3. To list the staff\_name and the dept\_name in which he/she works.
- 4. To list the maximum and minimum salary in each dept.

- 5. To list the dept along with the total amount spent on salary
- 6. To list the name of the employees who draw the salary more than the average salary.

# 4. Create a table with the following fields:

#### Book table:

| Field name | Constraint  | Type      | Size |
|------------|-------------|-----------|------|
| Access_no  | Primary key | Character | 6    |
| Title      |             | Character | 30   |
| Author     |             | Character | 30   |
| Publisher  |             | Character | 30   |
| Subject    |             | Character | 10   |
| Price      |             | Number    | 6,2  |

Execute the following queries:

- 1. The title of C and C++ books.
- 2. The books written by a particular author.
- 3. The books which costs between Rs.300/- and Rs.500/-
- 4. The number of books available in each subject.
- 5. The books in the decreasing order of the cost.
- 5. Create two tables course and batch with following fields

COURSE: coursecodeno number(5), course name varchar(20), syllabus varchar(20)

BATCH: bcode number(5), coursecode number(5), starting\_date date, duration number(3), coursefee number(10,2)

Perform the following queries

- Insert the details for course and batch tables with 10 records
- Show the description of the two tables
- Select all the fields from course & batch tables
- Select all the fields from course & batch tables where coursecode=10
- Select all the fields from batch table where starting date=march 10<sup>th</sup>
- Select batch code from batch table where net income>50000
- Select coursename, batch code & starting date from batch and course tables where course code of batch table and course code of course table are equal
- Select a syllabus from course wher coursecode=5

# 6. Create a table with the following fields:

#### Account table:

| Field name  | Constraint  | Type     | Size |
|-------------|-------------|----------|------|
| Acc_no      | Primary key | Number   | 4    |
| Cust_name   |             | Varchar2 | 30   |
| Branch_name |             | Varchar2 | 30   |
| Cust_city   |             | Varchar2 | 30   |

#### Borrower table:

| Field name  | Constraint  | Type     | Size |
|-------------|-------------|----------|------|
| Acc_no      | Foreign key | Number   | 30   |
| Branch_name |             | Varchar2 | 30   |
| Amount      |             | Number   | 8,2  |

Write queries to perform different types of join.

- 7. Write the PL/SQL program to find the factorial and fibonacci series of given numbers.
- 8.(i) Write the PL/SQL program to check whether the string is Palindrome.
  - (ii) Write the PL/SQL program to reverse a number
  - (iii) Write the PL/SQL program to check whether the number is Armstrong

# 9. Write a PL/SQL block to create and handle user defined exception clientmaster

| Field name  | Constraint | Туре     | Size |
|-------------|------------|----------|------|
| Client_id   |            | Number   | 6    |
| Client_name |            | Varchar2 | 30   |
| Address     |            | Varchar2 | 50   |
| Phone       |            | Number   | 10   |
| Balance     |            | Number   | 10,2 |

# 10. Create table with following fields:

# Product table:

| Field name   | Constraint  | Type     | Size |
|--------------|-------------|----------|------|
| Product_code | Primary key | Varchar2 | 7    |
| Product_name |             | Varchar2 | 30   |
| Price        |             | Number   | 6,2  |
| Quantity     |             | Number   | 4    |

#### Vendor table:

| Field name     | Constraint  | Type     | Size |
|----------------|-------------|----------|------|
| Vendor_name    |             | Varchar2 | 30   |
| Vendor address |             | Varchar2 | 30   |
| Product_code   | Foreign Key | Varchar2 | 7    |

Create a trigger to fire when the Record is deleted and inserted.

# 11. Write a PL/SQL trigger to update the records while deleting the one record in another table.

# Voters\_master:

| Field name | Constraint  | Type     | Size |
|------------|-------------|----------|------|
| Voterid    | Primary key | Number   | 5    |
| Name       |             | Varchar2 | 30   |
| Ward_no    | Primary Key | Number   | 4    |
| Dob        |             | Date     |      |
| Address    |             | Varchar2 | 150  |

### New\_list

| Field name | Constraint | Type   | Size |
|------------|------------|--------|------|
| Voterid    |            | Number | 5    |
| Ward_no    |            | Number | 4    |

| Name        | Varchar2  | 30 |
|-------------|-----------|----|
| Description | Character | 50 |

12. Create a table to store the salary details of the employees in a company. Declare the cursor id to contain empno, employee name and net salary. Use cursor to update the employee details.

# Salary:

| Field name  | Constraint  | Type     | Size |
|-------------|-------------|----------|------|
| Emp_no      | Primary key | Number   | 4    |
| Emp_name    |             | Varchar2 | 30   |
| Designation |             | Varchar2 | 25   |
| Dept        |             | Varchar2 | 30   |
| Basic       |             | Number   | 5    |

- 13. Create a table stock contains the itemcode varchar2(10), itemname varchar2(50), current\_stock number(5), date\_of\_last\_purchase date. Write a stored procedure to seek for an item using itemcode and delete it, if the date of last purchase is before 1 year from the current date. If not, update the current stock.
- 14. Create a table to contain phone\_number, user\_name, address. Write a function to search for address using phone\_number.

#### 17ITU314A ANDROID PROGRAMMING - PRACTICAL 3H – 1C

**Instruction Hours / week: L: 0 T: 0 P: 3** Marks: Int : **40** Ext : **60** Total: **100** 

# **Course Objectives (CO)**

- To introduce Android platform and its architecture.
- To learn activity creation and Android UI designing.
- To be familiarized with Intent, Broadcast receivers and Internet services.
- To work with SQLite Database and content providers.
- To integrate multimedia, camera and Location based services in Android Application.
- To explore Mobile security issues.

#### **Course Outcomes (COs)**

Upon completion of this course, the students will able to

- 1. Describe Android platform, Architecture and features.
- 2. Design User Interface and develop activity for Android App.
- 3. Use Internet, Broadcast receivers and Internet services in Android App.
- 4. Design and implement Database Application and Content providers.
- 5. Use multimedia, camera and Location based services in Android App.
- 6. Discuss various security issues in Android platform

- 1. Create —Hello World application. That will display —Hello World in the middle of the screen in the emulator. Also display —Hello World in the middle of the screen in the Android Phone.
- 2. Create an application with login module. (Check username and password).
- 3. Create spinner with strings taken from resource folder (res >> value folder) and on changing the spinner value, Image will change.
- 4. Create a menu with 5 options and and selected option should appear in text box.
- 5. Create a list of all courses in your college and on selecting a particular course teacher-in-charge of that course should appear at the bottom of the screen.
- 6. Create an application with three option buttons, on selecting a button colour of the screen will change.
- 7. Create and Login application as above. On successful login, pop up the message.

| 8. | Create an application to Create, Insert, update, Delete and retrieve operation on the database. |  |
|----|-------------------------------------------------------------------------------------------------|--|
|    |                                                                                                 |  |
|    |                                                                                                 |  |
|    |                                                                                                 |  |
|    |                                                                                                 |  |
|    |                                                                                                 |  |
|    |                                                                                                 |  |
|    |                                                                                                 |  |
|    |                                                                                                 |  |
|    |                                                                                                 |  |
|    |                                                                                                 |  |
|    |                                                                                                 |  |
|    |                                                                                                 |  |

#### 17ITU314B

**Instruction Hours / week: L: 0 T: 0 P: 3** Marks: Int : **40** Ext : **60** Total: **100** 

Course Objectives (CO)

- To familiarize of the syntax, semantics, data-types and library functions of numerical computing languages such as MATLAB and/or SCILAB
- To reinforce a structured, top-down approach to formulate and solve problems.
- To introduce common approaches, structures, and conventions for creating and evaluating computer programs, primarily in a procedural paradigm, but with a brief introduction to object-oriented concepts and terminology.
- To understand a variety of common numeric techniques to solve and visualize engineering-related computational problems.
- To introduce the MATLAB software environment.
- To implement/simulate and visualization of basic mathematical functions relevant to electronics applications.

#### Course Outcomes (Cos)

By the end of this course, students should be able to

- 1. Use MATLAB effectively to analyze and visualize data.
- 2. Apply numeric techniques and computer simulations to solve engineering-related problems.
- 3. Apply a top-down, modular, and systematic approach to design, write, test, and debug sequential MATLAB programs to achieve computational objectives.
- 4. Design and document computer programs and analyses in a careful and complete manner so as to effectively communicate results, to facilitate evaluation and debugging by another programmer, and to anticipate and resolve user errors.
- 5. Demonstrate understanding and use of fundamental data structures (classes).
- 6. Create and control simple plot and user-interface graphics objects in MATLAB.

- 1. Write a program to assign the following expressions to a variable A and then to print out the value of A.
  - a. (3+4)/(5+6)
  - b.  $2\Pi^2$
  - c.  $\sqrt{2}$
  - d.  $(0.0000123 + 5.67 \times 10-3) \times 0.4567 \times 10-4$
- 2. Celsius temperatures can be converted to Fahrenheit by multiplying by 9, dividing by 5, and adding 32. Assign a variable called C the value 37, and implement this formula to assign a variable F the Fahrenheit equivalent of 37 Celsius.
- 3. Set up a vector called N with five elements having the values: 1, 2, 3, 4, 5. Using N, create assignment statements for a vector X which will result in X having these values:

- 4. A supermarket conveyor belt holds an array of groceries. The price of each product (in pounds) is [0.6, 1.2,0.5, 1.3]; while the numbers of each product are [3, 2, 1, 5]. Use MATLAB to calculate the total bill.
- 5. The sortrows(x) function will sort a vector or matrix X into increasing row order. Use this function to sort a list of names into alphabetical order.
- 6. The —identity $\parallel$  matrix is a square matrix that has ones on the diagonal and zeros elsewhere. You can generate one with the eye() function in MATLAB. Use MATLAB to find a matrix B, such that when multiplied by matrix A=[ 1 2; -1 0 ] the identity matrix I=[ 1 0; 0 1 ] is generated. That is A\*B=I.
- 7. Create an array of N numbers. Now find a single MATLAB statement that picks out from that array the 1,4,9,16,...,√Nth entries, i.e. those numbers which have indices that are square numbers.
- 8. Draw a graph that joins the points (0,1), (4,3), (2,0) and (5,-2).
- 9. The seeds on a sunflower are distributed according to the formula below. Plot a small circle at each of the first 1000 co-ordinates:

$$r_n = \sqrt{n}$$

$$\theta_n = \frac{137.51}{180} \pi n$$

10. Calculate 10 approximate points from the function y=2x by using the formulae:

i. 
$$xn = n$$
  
ii.  $yn = 2n + rand - 0.5$ 

Fit a line of best fit to these points using the function polyfit() with degree=1, and generate co-ordinates from the line of best fit using polyval(). Use the on-line help to find out how to use these functions. Plot the raw data and the line of best fit.

- 11. Calculate and replay 1 second of a sinewave at 500Hz with a sampling rate of 11025Hz. Save the sound to a file called ex35.wav. Plot the first 100 samples.
- 12. Calculate and replay a 2 second chirp. That is, a sinusoid that steadily increases in frequency with time, from say 250Hz at the start to 1000Hz at the end.
- 13. Build a square wave by adding together 10 odd harmonics: 1f, 3f, 5f, etc. The amplitude of the nth harmonic should be 1/n. Display a graph of one cycle of the result superimposed on the individual harmonics.

- 14. Write a function called FtoC (ftoc.m) to convert Fahrenheit temperatures into Celsius. Make sure the program has a title comment and a help page. Test from the command window with:
  - i. FtoC(96)
  - ii. lookfor Fahrenheit
  - iii. help FtoC
- 15. Write a program to input 2 strings from the user and to print out (i) the concatenation of the two strings with a space between them, (ii) a line of asterisks the same length as the concatenated strings, and (iii) the reversed concatenation. For example:
  - i. Enter string 1: Mark
  - ii. Enter string 2: Huckvale
  - iii. Mark Huckvale
  - iv. \*\*\*\*\*\*\*\*
  - v. elavkcuH kraM

Instruction Hours / week: L: 4 T: 0 P: 0 **Marks:** Int : **40** Ext : **60** Total: **100** 

# **Course Objectives (CO)**

- To study the basic taxonomy and terminology of the computer networking and enumerate the layers of osi model and tcp/ip model.
- To acquire knowledge of application layer and presentation layer paradigms and protocols.
- To study session layer design issues, transport layer services, and protocols.
- To gain core knowledge of network layer routing protocols and ip addressing.
- To study data link layer concepts, design issues, and protocols.
- To read the fundamentals and basics of Physical layer, and will apply them in real time applications.

#### **Course Outcomes (COs)**

- 1. Students will able to:
- 2. Describe the functions of each layer in OSI and TCP/IP model.
- 3. Explain the functions of Application layer and Presentation layer paradigms and
- 4. Describe the Session layer design issues and Transport layer services.
- 5. Classify the routing protocols and analyze how to assign the IP addresses for the given network.
- 6. Describe the functions of data link layer and explain the protocols.
- 7. Explain the types of transmission media with real time applications

#### UNIT I

**Introduction to Computer Networks**: Network definition; network topologies; network classifications; network protocol; layered network architecture; overview of OSI reference model; overview of TCP/IP protocol suite. Data Communication Fundamentals and Techniques: Analog and digital signal; data-ratelimits; digital to digital line encoding schemes; pulse code modulation; parallel and serial transmission;

#### UNIT – II

Digital to analog modulation-; multiplexing techniques- FDM, TDM; transmission media. Networks Switching Techniques and Access mechanisms: Circuit switching: packetswitching - connectionless datagram switching, connection-oriented virtual circuit switching; dial-up modems; digital subscriber line; cable TV for data transfer.

#### UNIT – III

Data Link Layer Functions and Protocol: Error detection and error correction techniques; data-link control- framing and flow control; error recovery protocols- stop and wait ARQ, go-back-n ARQ; Point to Point Protocol on Internet.

#### UNIT – IV

**Multiple Access Protocol and Networks**: CSMA/CD protocols; Ethernet LANS; connecting LAN and back-bone networks- repeaters, hubs, switches, bridges, router and gateways; **Networks Layer Functions and Protocols**: Routing; routing algorithms; network layer protocol of Internet- IP protocol, Internet control protocols.

#### Unit V

**Transport Layer Functions and Protocols**: Transport services- error and flow control, Connection establishment and release- three way handshake; **Overview of Application layer protocol**: Overview of DNS protocol; overview of WWW &HTTP protocol.

# **Suggested Readings**

- 1. B. A Forouzan (2007). Data Communications and Networking(4<sup>th</sup> ed.). THM.
- 2. A. S.Tanenbaum, (2002). Computer Networks (4<sup>th</sup> ed.). PHI.

#### **WEB SITES**

- 1. en.wikipedia.org/wiki/Internet\_protocol\_suite
- 2. http://docwiki.cisco.com/wiki/Introduction to WAN Technologies
- 3. www.yale.edu/pclt/COMM/TCPIP.HTM
- 4. www.w3schools.com/tcpip/default.asp

**Instruction Hours / week: L: 4 T: 0 P: 0** Marks: Int: 40 Ext: 60 Total: 100

# **Course Objectives (CO)**

- To understand the nature of software development and software life cycle process models, agile software development, SCRUM and other agile practices.
- To explain methods of capturing, specifying, visualizing and analyzing software requirements.
- To understand concepts and principles of software design and user-centric approach and principles of effective user interfaces. 4. To know basics of testing and understanding concept of software quality assurance and software configuration management process.
- To understand the need of project management and project management life cycle.
- To understand project scheduling concept and risk management associated to various type of projects.
- Implement a given software design using sound development practices.

#### **Course Outcomes (COs)**

- 1. Apply their knowledge of mathematics, sciences, and computer science to the modeling, analysis, and measurement of software artifacts.
- 2. Work effectively as leader/member of a development team to deliver quality software artifacts.
- 3. Analyze, specify and document software requirements for a software system.
- 4. Verify, validate, assess and assure the quality of software artifacts.
- 5. Design, select and apply the most appropriate software engineering process for a given project, plan for a software project, identify its Course Objectivesand risks, and estimate its cost and time.
- 6. Express and understand the importance of negotiation, effective work habits, leadership, and good communication with stakeholders, in written and oral forms, in a typical software development environment.

#### UNIT-I

**Introduction:** The Evolving Role of Software, Software Characteristics, Changing Nature of Software, Software Engineering as a Layered Technology, Software Process Framework, Framework and Umbrella Activities, Process Models, Capability Maturity Model Integration (CMMI).

#### **UNIT-II**

**Requirement Analysis;** Initiating Requirement EngineeringProcess- Requirement Analysis and Modeling Techniques- FlowOriented Modeling- Need for SRS-Characteristics and Components of SRS- Software Project Management: Estimation in Project Planning Process, Project Scheduling.

#### **UNIT-III**

Risk Management: Software Risks, Risk Identification Risk Projection and Risk Refinement, RMMM plan, Quality Management- Quality Concepts, Software Quality Assurance, Software Reviews, Metrics for Process and Projects

#### **UNIT-IV**

Design Engineering-Design Concepts, Architectural Design Elements, Software Architecture, Data Design at the Architectural Level and Component Level, Mapping of Data Flow into Software Architecture, Modeling Component Level Design

#### **UNIT-V**

**Testing Strategies & Tactics:** Software Testing Fundamentals, Strategic Approach to Software Testing, Test Strategies for Conventional Software, Validation Testing, System testing Black-Box Testing, White-Box Testing and their type, Basis Path Testing

# **Suggested Readings**

- 1. R.S. Pressman, (2009). Software Engineering: A Practitioner's Approach (7<sup>th</sup> ed.). McGraw-Hill.
- 2. P.Jalote (2008). An Integrated Approach to Software Engineering (2<sup>nd</sup> ed.). New Age International Publishers.
- 3. K.K. Aggarwal and Y.Singh (2008). Software Engineering (2<sup>nd</sup> ed.). New Age International Publishers.
- 4. Sommerville (2006). Software Engineering (8<sup>th</sup> ed.). Addison Wesley.
- 5. D.Bell (2005). Software Engineering for Students (4<sup>th</sup> ed.) Addison-Wesley.
- 6. R.Mall (2004). Fundamentals of Software Engineering (2<sup>nd</sup> ed.). Prentice-Hall of India.

#### WEB SITES

- 1. http://en.wikipedia.org/wiki/Software\_engineering
- 2. http://www.onesmartclick.com/engineering/software-engineering.html
- 3. http://www.CC.gatech.edu/classes/AY2000/cs3802\_fall/

4H – 4C

Instruction Hours / week: L: 4 T: 0 P: 0 Marks: Int: 40 Ext: 60 Total: 100

Course Objectives (CO)

- Understand the benefits of using Microsoft Visual Basic 6.0 for Windows as an application tool.
- Understand the Visual Basic event-driven programming concepts, terminology, and available tools.
- Learn the fundamentals of designing, implementing, and distributing a Visual Basic application.
- Learn to use the Visual Basic toolbox. Learn to modify object properties. Learn object methods.
- Use the menu design window. Understand proper debugging and error-handling procedures.
- Gain a basic understanding of database access and management using data bound controls. Obtain an introduction to ActiveX controls and the Windows Application Programming Interface (API).

Course Outcomes (COs)

After the completion of this course, a successful student will be able to:

- 1. Demonstrate knowledge of programming terminology and how applied using Visual Basic (e.g., variables, selection statements, repetition statements, etc.)
- 2. Develop a Graphical User Interface (GUI) based on problem description
- 3. Develop an Event Planning Chart based on problem description so as to define the processing that is to occur based on specific events
- 4. Develop an Algorithm to verify processing is accurate
- 5. Develop and debug applications using Visual Basic 2010 (or version required for the course) that runs under Windows operating system
- 6. Develop programs that retrieve input from a file as opposed to input only provided by user

## UNIT I

Beginning Visual Basic: Introduction to Visual Basic: Introduction Graphics User Interface (GUI), Programming Language (Procedural, Object oreinted, event driven), The Visual Basic environment IDE, Introduction to VB Controls: Textboxes, Frames, check boxes, options buttons, setting a border and style, the shape control, the line control, working with multiple controls and their properties, designing the user interface, keyboard access, tab controls. Default & controls property, coding for Controls, list box and combo box and their properties, filling the list box using property window/add item method, picture/image box and their properties.

#### **UNIT II**

**Dealing with data:** Operators-Variables-declaring variables- types of variables – data types – constants – arrays – declaring arrays – specifying arrays – Multidimensional

arrays – dynamic arrays – arrays of arrays. Val function, Arithmetic operations, formatting data. Error functions and types. Introducing to Menu editor.

#### UNIT III

**Writing Code:** Control flow statements – If – Then – If-then-else – Nested control statements – Select case – Loop statements – Do-loop – For-Next – While Wend – Exit statement . Displaying message in Message box, testing whether input is valid or not. Collections – procedures – Subroutines – Functions – Calling procedures – Object Browser – Creating classes and Objects – I/O statements

#### **UNIT IV**

**Working with forms and procedures:** Introducing to forms and types of forms and setting form properties, creating, adding, removing forms in project, hide, show method, load, unload, statement, Me keywords, Referring to objects on a different forms. Creating an application using controls: What is on the toolbar – Textbox control – Picture box – Image box – Label box – Frame – List box – Option button – Combo box – Command Button – check box – The Drive, Directory, File list controls – Teh Line & Shape control – Scroll Box – Data – Timer.

#### UNIT V

**Multiple Document Interface & Menus:** Why MDI Forms – Features of an MDI forms – Loading MDI forms & child forms – creating a simple MDI forms –Accessing MDI froms – creating MENUS – POP-UP MENUS.

Data access controls: JET database Engine – ADODC – DAO Data control – ODBC Data Source Administrator – DATA REPORT.

# **Suggested Readings**

- 1. Noel Jerke (2008). Visual Basic 6.0: Teh Complete Reference. Tata McGraw Hill Publishing Company Ltd.
- 2. Mohammed Azam. Programming with VB 6.0. Vikas Publishing.
- 3. Peter Wrights (1999). Beginning VB 6.0 (4<sup>th</sup> ed.). New York:Springer-Verlag Incorporated.

4H - 4C

**Instruction Hours / week: L: 3 T: 0 P: 0** Marks: Int: 40 Ext: 60 Total: 100

# **Course Objectives (CO)**

- To define terms related to the Internet.
- To describe how the Internet is changing the world.
- To understand how computers are connected to the Internet.
- To understand the principles of Internet services such as Listserv Mailing Lists, Usenet Newsgroups, and Instant Messaging.
- To understand methods for citing Internet resources.
- To understand how Web pages are designed and created

## **Course Outcomes (COs)**

Upon successful completion of the course, the student should be able to:

- 1. Demonstrate the ability to use the World Wide Web, Understand and apply Internet Etiquette.
- 2. Demonstrate an understanding of and the ability to use electronic mail.
- 3. Understand and use common types of files found on the internet.
- 4. Demonstrate the ability to download a variety of resources from the internet.
- 5. Demonstrate an ability to create basic Web pages with HTML.
- 6. Understand societal issues and emerging technologies.

#### UNIT – I

Java: Use of Objects, Array and ArrayList class JavaScript: Datatypes, operators, functions, control structures, events and event handling.

## UNIT - II

JDBC: JDBC fundamentals, Establishing Connectivity and working with connection interface, working with statements, creating and executing SQL statements, working with ResultSet objects.

## UNIT - III

JSP: Introduction to JavaServerPages, HTTP and Servlet Basics, The Problem with Servlets, The Anatomy of a JSP Page, JSP Processing, JSP Application Design with MVC, Setting Up the JSP Environment.

## UNIT - IV

JSP: Implicit Objects, conditional processing, displaying values, Using an expression to Set an Attribute, declaring variables and methods, error handling and debugging, sharing data between JSP pages, Requests, and Users, Database Access.

## UNIT - V

Java beans: Jaba Beans Fundamentals, JAR Files, Introspection, Developing a simple Bean, Connecting to DB.

# **Suggested Readings**

- 1. Ivan Bayross (2009). Web Enabled Commercial Application Development Using Html, Dhtml, Javascript, Perl Cgi. BPB Publications.
- 2. Cay Hortstmann (2009). BIG Java (3<sup>rd</sup> ed.). Wiley Publication
- 3. Herbert Schildt (2009). Java 7 The Complete Reference (8<sup>th</sup> ed.).
- 4. Jim Keogh (2002). The Complete Reference J2EE. TMH.
- 5. Hans Bergsten (2003). Java ServerPages (3<sup>rd</sup> ed.). O'Reilly.

3H - 3C

Instruction Hours / week: L: 3 T: 0 P: 0 **Marks:** Int : 40 Ext : 60 Total: 100

## **Course Objectives (CO)**

- To expose the students to the XML family of technologies, and the latest W3C and WS-I XML standards.
- To understand the various applications of XML in the areas of information representation, Presentation Oriented Publishing, Message Oriented computing, and Application Configuration.
- To expose the students to the combined use of XML and Java technologies
- To support the development of modern applications targeted to the evolving spectrum of distributed and decentralized enterprise platforms.
- To expose the students to the advanced XML-enabled capabilities of the Java 2 development environment for Enterprise Applications.
- To demonstrate the application of XML in distributed communications enabling, enterprise systems assurance, web enabling, application enabling, and enterprise data enabling.

# **Course Outcomes (COs)**

After the completion of this course, a successful student will be able to:

- 1. Create a new webpage
- 2. Understand the fundamental features of web applications.
- 3. Understand the objects and components needed for a web designing.
- 4. Understand the current industry support for XML technologies.
- 5. Sharpen the students' practical development skills via focused assignments and projects.
- 6. Understand what is XML and how to parse and use XML Data

## UNIT-I

**Introduction:** Understanding Mark-up Languages, Introduction to XML and its Goals.

#### UNIT-II

**XML Basics**: XML Structure and Syntax, Document classes and Rules.

## UNIT-III

Other XML Concepts: Scripting XML

#### **UNIT-IV**

Other XML Concepts: XML as Data, Linking with XML

## **UNIT-V**

**XML with Style**: XSL –Style Sheet Basics, XSL basics, XSL style sheets.

# **Suggested Readings**

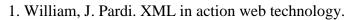

2. Michael, J. Young. Step by Step XML.

Instruction Hours / week: L: 0 T: 0 P: 4 Marks: Int: 40 Ext: 60 Total: 100

# **Course Objectives (CO)**

- To study the basic taxonomy and terminology of the computer networking and enumerate the layers of OSI model and TCP/IP model.
- To acquire knowledge of Application layer and Presentation layer paradigms and protocols.
- To study Session layer design issues, Transport layer services, and protocols.
- To gain core knowledge of Network layer routing protocols and IP addressing.
- To study data link layer concepts, design issues, and protocols.
- To read the fundamentals and basics of Physical layer, and will apply them in real time applications.

#### **Course Outcomes (COs)**

- 1. Describe the functions of each layer in OSI and TCP/IP model.
- 2. Explain the functions of Application layer and Presentation layer paradigms and Protocols.
- 3. Describe the Session layer design issues and Transport layer services.
- 4. Classify the routing protocols and analyze how to assign the IP addresses for the given network.
- 5. Describe the functions of data link layer and explain the protocols.
- 6. Explain the types of transmission media with real time applications
- 1. Simulate Cyclic Redundancy Check (CRC) error detection algorithm for noisy channel.
- 2. Simulate and implement stop and wait protocol for noisy channel.
- 3. Simulate and implement go back n sliding window protocol.
- 4. Simulate and implement selective repeat sliding window protocol.
- 5. Simulate and implement distance vector routing algorithm
- 6. Simulate and implement Dijkstra algorithm for shortest path routing.

Instruction Hours / week: L: 0 T: 0 P: 4 Marks: Int: 40 Ext: 60 Total: 100

# **Course Objectives (CO)**

- To understand the nature of software development and software life cycle process models, agile software development, SCRUM and other agile practices.
- To explain methods of capturing, specifying, visualizing and analyzing software requirements.
- To understand concepts and principles of software design and user-centric approach and principles of effective user interfaces. 4. To know basics of testing and understanding concept of software quality assurance and software configuration management process.
- To understand the need of project management and project management life cycle.
- To understand project scheduling concept and risk management associated to various type of projects.
- To analyze, specify and document software requirements for a software system.

# **Course Outcomes (COs)**

After the completion of this course, a successful student will be able to:

- 1. Apply their knowledge of mathematics, sciences, and computer science to the modeling, analysis, and measurement of software artifacts.
- 2. Work effectively as leader/member of a development team to deliver quality software artifacts.
- 3. Implement a given software design using sound development practices.
- 4. Verify, validate, assess and assure the quality of software artifacts.
- 5. Design, select and apply the most appropriate software engineering process for a given project, plan for a software project, identify its Course Objectives and risks, and estimate its cost and time.
- 6. Express and understand the importance of negotiation, effective work habits, leadership, and good communication with stakeholders, in written and oral forms, in a typical software development environment.

| S. No | Practical Title            |
|-------|----------------------------|
| 1.    | Problem Statement          |
|       | Process Model              |
| 2.    | Requirement Analysis:      |
|       | Creating a Data Flow       |
|       | Data Dictionary, Use Cases |
|       |                            |
| 3.    | Project Management:        |

Bachelor of Science Information Technology, 2016. Karpagam University, Coimbatore, India – 641 021.

|    | Computing FP                         |
|----|--------------------------------------|
|    | • Effort                             |
|    | Schedule, Risk Table, Timeline chart |
| 4. | Design Engineering:                  |
|    | Architectural Design                 |
|    | Data Design, Component Level Design  |
| 5. | Testing:                             |
|    | Basis Path Testing                   |

# **Sample Projects:**

- 1. **Criminal Record Management**: Implement a criminal record management system for jailers, police officers and CBI officers
- 2. **DTC Route Information**: Online information about the bus routes and their frequency and fares
- 3. **Car Pooling**: To maintain a web based intranet application that enables the corporate employees within an organization to avail the facility of carpooling effectively.
- 4. Patient Appointment and Prescription Management System
- 5. Organized Retail Shopping Management Software
- 6. Online Hotel Reservation Service System
- 7. Examination and Result computation system
- 8. Automatic Internal Assessment System
- 9. Parking Allocation System
- 10. Wholesale Management System

## 17ITU413 PROGRAMMING WITH VISUAL BASIC - PRACTICAL 4H – 2C

**Instruction Hours / week: L: 0 T: 0 P: 4 Marks:** Int : **40** Ext : **60** Total: **100** 

## Course Objectives (CO)

- Understand the benefits of using Microsoft Visual Basic 6.0 for Windows as an application tool.
- Understand the Visual Basic event-driven programming concepts, terminology, and available tools.
- Learn the fundamentals of designing, implementing, and distributing a Visual Basic application.
- Learn to use the Visual Basic toolbox. Learn to modify object properties. Learn object methods.
- Use the menu design window. Understand proper debugging and error-handling procedures.
- Gain a basic understanding of database access and management using data bound controls. Obtain an introduction to ActiveX controls and the Windows Application Programming Interface (API).

## Course Outcomes (COs)

After the completion of this course, a successful student will be able to:

- 1. Demonstrate knowledge of programming terminology and how applied using Visual Basic (e.g., variables, selection statements, repetition statements, etc.)
- 2. Develop a Graphical User Interface (GUI) based on problem description
- 3. Develop an Event Planning Chart based on problem description so as to define the processing that is to occur based on specific events
- 4. Develop an Algorithm to verify processing is accurate
- 5. Develop and debug applications using Visual Basic 2010 (or version required for the course) that runs under Windows operating system
- 6. Develop programs that retrieve input from a file as opposed to input only provided by user

## Implement the following projects using Visual Basic Language

- 1. To calculate the Simple interest and compound interest
- 2. To perform the following string functions
  - a. Upper to lower
  - b. String concatenation
  - c. String length
  - d. String compare

- e. Bold, Italic and Underline
- f. Rtrim and Ltrim
- g. Change the backround of form
- 3. To draw different shapes and fill with different colors using MDI form
- 4. To implement a simple calculator
- 5. To create an ActiveX Control
- 6. To animate the picture using timer control
- 7. To convert text to voice
- 8. To simulate web browser
- 9. Develop a project for Railway Reservation System
- 10. Develop a project for Employee Payroll system
- 11. Develop a project for Student Information system. Generate data report for Student marklist
- 12. Develop a project to generate Barcode for Library applications

## 17ITU414A INTERNET TECHNOLOGIES - PRACTICAL 3H – 1C

**Instruction Hours / week: L: 0 T: 0 P: 4** Marks: Int : **40** Ext : **60** Total: **100** 

# **Course Objectives (CO)**

- To define terms related to the Internet.
- To describe how the Internet is changing the world.
- To understand how computers are connected to the Internet.
- To understand the principles of Internet services such as Listserv Mailing Lists, Usenet Newsgroups, and Instant Messaging.
- To understand methods for citing Internet resources.
- To understand how Web pages are designed and created

# **Course Outcomes (COs)**

Upon successful completion of the course, the student should be able to:

- 1. Demonstrate the ability to use the World Wide Web, Understand and apply Internet Etiquette.
- 2. Demonstrate an understanding of and the ability to use electronic mail.
- 3. Understand and use common types of files found on the internet.
- 4. Demonstrate the ability to download a variety of resources from the internet.
- 5. Demonstrate an ability to create basic Web pages with HTML.
- 6. Understand societal issues and emerging technologies.

# Create event driven program for the following:

- 1. Print a table of numbers from 5 to 15 and their squares and cubes using alert.
- 2. Print the largest of three numbers
- 3. Find the fatorial of a number n
- 4. Enter a list of positive numbers terminated by Zero. Find the sum and average of these numbers.
- 5. A person deposits Rs.1000 in a fixed account yielding 5% interest. Compute the amount in the account at the end of each year for n years.
- 6. Read n numbers. Count the number of negative numbers, positive numbers and zeroes in the list.

Instruction Hours / week: L: 0 T: 0 P: 3 Marks: Int: 40 Ext: 60 Total: 100

# **Course Objectives (CO)**

- To expose the students to the XML family of technologies, and the latest W3C and WS-I XML standards.
- To understand the various applications of XML in the areas of information representation, Presentation Oriented Publishing, Message Oriented computing, and Application Configuration.
- To expose the students to the combined use of XML and Java technologies
- To support the development of modern applications targeted to the evolving spectrum of distributed and decentralized enterprise platforms.
- To expose the students to the advanced XML-enabled capabilities of the Java 2 development environment for Enterprise Applications.
- To demonstrate the application of XML in distributed communications enabling, enterprise systems assurance, web enabling, application enabling, and enterprise data enabling.

## **Course Outcomes (COs)**

After the completion of this course, a successful student will be able to:

- 1. Create a new webpage
- 2. Understand the fundamental features of web applications.
- 3. Understand the objects and components needed for a web designing.
- 4. Understand the current industry support for XML technologies.
- 5. Sharpen the students' practical development skills via focused assignments and projects.
- 6. Understand what is XML and how to parse and use XML Data

#### 1. Information Structure

In this exercise, student will practice identifying the structure of an information object. For the sample document provided below: Label the information structures you see, including containing structures. 1. Draw a tree representation of the structure.

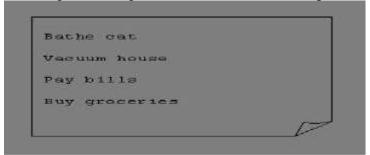

# 2. Deconstructing an XML Document

In this exercise, student will practice identifying the explicit structure within an XML document. In a sense, this is the reverse of what you did in Exercise #1. For the sample XML markup below, create a document-like representation (or a simple drawing) for the content contained within the XML tags:

<book>

<coverInfo>

<title>The XML Handbook</title>

<author>Charles F. Goldfarb</author>

<author>Paul Prescod</author>

<edition>Second</edition>

<description>The definitive XML resource: applications, products, and technologies.

Revised and expanded—over 600 new pages. </description>

</coverInfo> </book>

# 3. Creating XML Markup

In this exercise, create some XML markup based on the tree representation from Exercise #1 above, and the content from the original sample document.

#### 4. Well-Formedness

This exercise checks your understanding of the constraints for well-formedness. Are the following document instances well-formed? Explain any NO answers.

<list><title>The first list</title><item>An item</list>

<item>An item</item><item>Another item</item>

<para>Bathing a cat is a <emph>relatively</emph> easy task as long as the cat is willing.</para>

<bibl><title>How to Bathe a Cat<author></title>Merlin Bauer<author></bibl>

#### **5.** Well Formedness

This exercise is a bit more challenging than the previous example. Here is a fragment of an XML document instance. Identify all the places where it fails to match the constraints for well-formedness.

<PROCEDURE><TITLEHow to Bathe a Cat</TITLE>

< OVERVIEW> This procedure tells you how to bathe a cat.

<WARNING></OVERVIEW>Cats don't like to take baths. You could get hurt doing this. Be sure to obtain all the required protective gear before you start.

</WARNING><EQUIPEMENT><ITEM>Hockey Mask <ITEM>Padded Full-body Kevlar Armor</ITEM><ITEM>Tub full of warm water</ITEM><ITEM>Towels </ITEM><ITEM>First Aid kit</ITEM><ITEM>Cat Shampoo</ITEM>

<EQUIPMENT><INSTRUCTIONS> <STEP> Locate the cat, who by now is hiding under the bed.</STEP><STEP>Place the cat in the tub of water.</STEP> <ITEM>Using the First Aid kit, repair the damage to your head and arms.</STEP> <STEP>Place the cat back in the tub and hold it down.</STEP> <STEP>Wash it really fast, then make an effort to dry it with the towels.</STEP> <STEP>Decide not to do this again. </STEP> </INSTRUCTIONS>

4H – 4C

Instruction Hours / week: L: 4 T: 0 P: 0 Marks: Int: 40 Ext: 60 Total: 100

## **Course Objectives (CO)**

- To introduce the use of the components of a graphics system and become familiar with building approach of graphics system components and algorithms related with them.
- To learn the basic principles of 3- dimensional computer graphics.
- Provide an understanding of how to scan convert the basic geometrical primitives, how to transform the shapes to fit them as per the picture definition.
- Provide an understanding of mapping from a world coordinates to device coordinates, clipping, and projections.
- To be able to discuss the application of computer graphics concepts in the development of computer games, information visualization, and business applications.
- To comprehend and analyze the fundamentals of animation, virtual reality, underlying technologies, principles, and applications.

# **Course Outcomes (COs)**

After the completion of this course, a successful student will be able to:

- 1. List the basic concepts used in computer graphics.
- 2. Implement various algorithms to scan, convert the basic geometrical primitives, transformations, Area filling, clipping.
- 3. Describe the importance of viewing and projections.
- 4. Define the fundamentals of animation, virtual reality and its related technologies,
- 5. Understand a typical graphics pipeline
- 6. Design an application with the principles of virtual reality

# **UNIT – I Testing Fundamentals**

Examining the Specification: Getting started – Performing a high-level review of the specification – Low-level specification test techniques. Testing the software with blinders on: Dynamic Black-Box Testing- Test-to-Pass and Test-to-Fail- Equivalence Partitioning- Data testing – State testing – Other Black-box test techniques.

## **UNIT – II Examining the code**

Static White-Box testing- Formal reviews — Coding Standards and Guidelines- Generic Code Review Checklist. Testing the software with X-Ray glasses: Dynamic White-Box testing- Dynamic White-Box testing versus Debugging-Testing the Pieces- Data Coverage- Code Coverage.

## Flowgraphs and Path Testing

Path-testing Basics – Predicates, Path Predicates and Achievable Paths-Path sensitizing-Path Instrumentation-Implementation and Application of Path Testing

# **UNIT – III Transaction-Flow Testing and Data-Flow Testing**

Transaction Flows-Transaction Flow Testing Techniques. Data-Flow Testing Basics-Data-Flow Testing Strategies-Application, Tools, Effectiveness

# **UNIT – IV Domain Testing**

Domains and Paths-Domain Testing-Domains and Interface Testing-Domains and Testability

# **UNIT - V Logic-Based Testing and State Graphs**

Motivational Overview-Decision Tables-Path Expressions Again-KV Charts-Specifications

State Graphs-Good State Graphs and Bad-State Testing

## **Suggested Readings**

- 1. Boris Beizer (2009), Software Testing Techniques (2<sup>nd</sup> ed.). New Delhi Dreamtech Press
- 2. Ron Patton (2002) Software Testing (2<sup>nd</sup> ed.). New Delhi: Pearson Education
- 3. Dorothy Graham, Erik Van Veenendaal, Isabel Evans, Rex Black (2007). Foundations of Software Testing, ISTQB Certification.
- 4. Brian Hambling, Peter Morgan, Angelina Samaroo, Geoff Thompson (2010). Software Testing, (2<sup>nd</sup> ed.). An ISEB Foundation, BCS
- 5. Renu Rajani, Pradeep Oak (2004). Software Testing- Effective Methods, Tools and Techniques, Tata McGraw Hill, New Delhi

#### Web Sites

- 1. www.testinggeek.com
- 2. www.softwaretestinghelp.com
- 3. www.softwaretestinginstitute.com

4H - 4C

Instruction Hours / week: L: 4 T: 0 P: 0 Marks: Int: 40 Ext: 60 Total: 100

# **Course Objectives (CO)**

- To design, formulate, and construct applications with VB.NET
- To integrate variables and constants into calculations applying VB.NET
- To determine logical alternatives with VB.NET decision structures
- To implement lists and loops with VB.NET controls and iteration
- To separate operations into appropriate VB.NET procedures and functions
- To assemble multiple forms, modules, and menus into working VB.NET solutions

#### **Course Outcomes (COs)**

After the completion of this course, a successful student will be able to:

- 1. Grasp the fundamentals of a programming language and know the basic differences between programming languages
- 2. Choose the architecture based on the problem to be solved.
- 3. Differentiate between the types of applications supported by .Net
- 4. Build, compile and execute a VB .Net program
- 5. Apply techniques to develop error-free software
- 6. To build integrated VB.NET solutions using files and structures with printing capabilities. Translate general requirements into data-related solutions using database concepts

#### UNITI

Introduction to .NET: .NET framework features & architecture, CLR, common Type system, MSIL, Assemblies and class libraries. Introduction to visual studio, Project basics, types of project in .Net, IDE of VB .Net – Menu bar, Tool bar, Solution Explorer, Toolbox, Properties Window, Form Designer, Output Window, Object browser. The environment:Editor tab, format tab, general tab, docking tab. Visual development & event driven programming – Methods and events.

#### **UNIT II**

The VB .Net Language: The VB .Net Language – Variabls- decalring variables, Data type of variables, forcing variables declarations, scope & lifetime of a variable, constants, arrays, types of arrays, control array, Structure programming – Modularity – Information hiding – abstraction – events – subroutines and functions – message box – input box. Control flow statement: conditional statement, loop statement.

## UNIT III

Working with WPF: Introduction:Understanding Windows Graphics – WPF: A Higher Level API – The architecture of WPF. XAML:Basics, properties and events in XAML – loading and compiling – Layout. Classic controls: The Control class – content controls – text controls – list controls – Range based controls.

#### **UNIT IV**

Objects and Collections: Understanding objects, properties, methods. Understanding collections. Files: Introduction – classification of files – processing files – handling files and folder using class – directory class – file class.

#### UNIT V

Database programming with ADO .Net: overview of ADO, from ADO to ADO .Net, accessing data using server explorer. Creating connection, command, data adapter and data set with OLEDB and SQLDB. Display data on data bound controls, display data on a data grid. Generate reports using CrystalReportViewer.

# **Suggested Readings**

- 1. Shrishchavan (2007). Visual Basic .Net (1st ed.). New Delhi: Pearson education.
- 2. Bryan Newsome (2012). Beginning Visual Basic. John Wiley & Sons, Inc.
- 3. Matthew MacDonald Pro (2008). Windows Presentation Foundtion with .Net 3.5 Apress
- 4. Duncan Mackenzie and Kent Sharkey (2006). Sams Teach Yourself Visual Basic .Net (1st ed.). New Delhi: Techmedia.
- 5. Ian Griffiths, Chris Shells (2005). Programming Windows Presentation Foundation (1st ed.). O'Reilly Publishers
- 6. Jeffrey R.Shapiro (2002). The Complete Reference Visual Basic .Net. New Delhi: Tata McGraw Hill Ed.

#### Websites

- 1. www.startvbdotnet.com
- 2. www.functionx.com
- 3. www.dotnetspider.com
- 4. www.developerfusion.com
- 5. http://www.wdftutorial.net/HelloWPF.html

4H - 4C

Instruction Hours / week: L: 4 T: 0 P: 0 Marks: Int: 40 Ext: 60 Total: 100

# **Course Objectives (CO)**

- To understand the 3-tier software architecture (presentation/client tier, application tier, data tier).
- To write web applications using a combination of client-side (JavaScript, HTML, XML, WML) and server-side technologies (JSP, JSF, SERVLETS).
- To write network applications using state-of-the-art RPC technologies including: RMI, CORBA, EJB, and Web Services (SOAP and UDDI).
- To understand e-mail programming (JavaMail, SMTP, POP, IMAP).
- To design and implement network applications through semester-long projects.
- To understand network routing (static and dynamic) and understand the process of implementing simple routed inter-networks.

# **Course Outcomes (COs)**

After the completion of this course, a successful student will be able to:

- 1. Analyze the various transmission media, their comparative study, fiber optics and wireless media
- 2. Categorize the topologies of networks (LAN and WAN), Layered architecture (OSI and TCP/IP) and protocol suites.
- 3. TCP, UDP, SCTP protocols Ethernet and LAN administration.
- 4. Details of IP operations in the INTERNET and associated routing principles
- 5. Understand the key protocols which support the Internet
- 6. reate applications using techniques such as multiplexing, forking, multithreading

## UNIT-I

Transport Layer Protocols: TCP, UDP, SCTP protocol.

## **UNIT-II**

Socket Programming: Socket Introduction; TCP Sockets; TCP Client/Server Example; signal handling

#### UNIT-III

I/O multiplexing using sockets; Socket Options; UDP Sockets; UDP client server example; Address lookup using sockets.

#### **UNIT-IV**

Network Applications: Remote logging; Email; WWW and HTTP.

#### **UNIT-V**

LAN administration: Linux and TCP/IP networking: Network Management and Debugging.

# **Suggested Readings**

- 1. Richard Stevens, W., Bill Fenner., & Andrew, M. Rudoff. (2003). Unix Network Programming, The sockets Networking API, Vol. 1(3rd ed.). New Delhi: PHI.
- 2. Forouzan, B. A. (2003). Data Communications and Networking(4th ed.). New Delhi: THM Publishing Company Ltd.,
- 3. Nemeth Synder., & Hein. (2010). Linux Administration Handbook (2nd ed.), New Delhi: Pearson Education.
- 4. Steven, R. (1990). Unix Network Programming (2nd ed.). New Delhi: PHI.

**Instruction Hours / week: L: 4 T: 0 P: 0** Marks: Int: 40 Ext: 60 Total: 100

# **Course Objectives (CO)**

- To develop an appreciation for what is involved in learning from data.
- To understand a wide variety of learning algorithms.
- To understand how to perform evaluation of learning algorithms and model selection.
- To introduce students to the basic concepts and techniques of Machine Learning.
- To become familiar with regression methods, classification methods, clustering methods.
- To become familiar with Dimensionality reduction Techniques.

## **Course Outcomes (COs)**

After the completion of this course, a successful student will be able to:

- 1. Have a broad understanding of machine learning algorithms and their use in datadriven knowledge discovery and program synthesis.
- 2. Design and implement several machine learning algorithms in Java.
- 3. Identify, formulate and solve machine learning problems that arise in practical applications.
- 4. Have knowledge of the strengths and weaknesses of different machine learning algorithms (relative to the characteristics of the application domain) and be able to adapt or combine some of the key elements of existing machine learning algorithms to design new algorithms as needed.
- 5. Identify machine learning techniques suitable for a given problem
- 6. Solve the problems using various machine learning techniques

#### UNIT-I

Introduction: Concept of Machine Learning, Applications of Machine Learning, Key elements of Machine Learning, Supervised vs. Unsupervised Learning, Statistical Learning: Bayesian Method, The Naive Bayes Classifier

## UNIT-II

Softwares for Machine Learning and Linear Algebra Overview: Plotting of Data, Vectorization, Matrices and Vectors: Addition, Multiplication, Transpose and Inverse using available tool such as MATLAB.

#### UNIT-III

Linear Regression: Prediction using Linear Regression, Gradient Descent, Linear Regression with one variable, Linear Regression with multiple variables, Polynomial Regression, Feature Scaling/Selection. Logistic Regression: Classification using Logistic Regression, Logistic Regression vs. Linear Regression, Logistic Regression with one variable and with multiple variables.

## **UNIT-IV**

Regularization: Regularization and its utility: The problem of Overfitting, Application of Regularization in Linear and Logistic Regression, Regularization and Bias/Variance.

## **UNIT-V**

Neural Networks: Introduction, Model Representation, Gradient Descent vs. Perceptron Training, Stochastic Gradient Descent, Multilayer Perceptrons, Multiclass Representation, Backpropagation Algorithm.

## **Suggested Readings**

- 1. Santanu Chattopadhyaya. (2011). Systems Programming. New Delhi: PHI.
- Alfred, V. Aho., Monica, S. Lam., Ravi Sethi., Jeffrey, D. Ullman. (2006).
   Compilers: Principles, Techniques, and Tools (2nd ed.). New Delhi: Prentice Hall.
- 3. Dhamdhere, D. M. (2011). Systems Programming. New Delhi: Tata McGraw Hill.
- 4. Leland Beck., & Manjula, D. (2008). System Software: An Introduction to System Programming (3<sup>rd</sup> ed.). New Delhi: Pearson Education.
- 5. Grune, D., Van Reeuwijk, K., Bal, H. E., Jacobs, C. J. H., & Langendoen, K.(2012). Modern Compiler Design (2nd ed.). Springer.

17ITU503B DATA MINING 4H – 4C

Instruction Hours / week: L: 4 T: 0 P: 0 Marks: Int: 40 Ext: 60 Total: 100

# **Course Objectives (CO)**

- To be familiar with mathematical foundations of data mining tools.
- To understand and implement classical models and algorithms in data warehouses and data mining
- To characterize the kinds of patterns that can be discovered by association rule mining, classification and clustering.
- To master data mining techniques in various applications like social, scientific and environmental context.
- To develop skill in selecting the appropriate data mining algorithm for solving practical problems
- To develop research interest towards advances in data mining

#### **Course Outcomes (COs)**

After the completion of this course, a successful student will be able to:

- 1. Introduce students to the basic concepts and techniques of Data Mining.
- 2. Develop skills of using recent data mining software for solving practical problems.
- 3. Gain experience of doing independent study and research.
- 4. Possess some knowledge of the concepts and terminology associated with database systems, statistics, and machine learning
- 5. Identify appropriate data mining algorithms to solve real world problems
- 6. Benefit the user experiences towards research and innovation, integration

#### UNIT-I

**Overview:** Predictive and descriptive data mining techniques

## **UNIT-II**

Supervised and unsupervised learning techniques

## **UNIT-III**

Process of knowledge discovery in databases, pre-processing methods

#### **UNIT-IV**

**Data Mining Techniques:** Association Rule Mining, classification and regression techniques, clustering

## **UNIT-V**

Scalability and data management issues in data mining algorithms, measures of interestingness.

# **Suggested Readings**

- 1. Pang-Ning Tan., Michael Steinbach., & Vipin Kumar. (2005). Introduction to Data Mining. New Delhi: Pearson Education.
- 2. Richard Roiger., & Michael Geatz. (2003). Data Mining: A Tutorial Based Primer. New Delhi: Pearson Education.
- 3. Gupta, G.K. (2006). Introduction to Data Mining with Case Studies. New Delhi: PHI.
- 4. Soman, K. P., Diwakar Shyam., & Ajay, V. (2006). Insight Into Data Mining: Theory And Practice. New Delhi: PHI.

## **WEB SITES**

- 1. Thedacs.Com
- 2. Dwreview.Com
- 3. Pcai.Com
- 4. Eruditionhome.Com

Instruction Hours / week: L: 4 T: 0 P: 0 Marks: Int: 40 Ext: 60 Total: 100

# **Course Objectives (CO)**

- To study the image fundamentals and mathematical transforms necessary for image processing.
- To study the image enhancement techniques
- To study image restoration procedures.
- To study the image compression procedures.
- To introduce to the students the basics of digital image processing.
- To learn the basic image transforms, segmentation algorithms and problems of object measurements.

# **Course Outcomes (COs)**

Upon completion of this course, the students will be able to

- 1. Review the fundamental concepts of a digital image processing system.
- 2. Analyze images in the frequency domain using various transforms.
- 3. Evaluate the techniques for image enhancement and image restoration.
- 4. Categorize various compression techniques.
- 5. Interpret Image compression standards.
- 6. Interpret image segmentation and representation techniques.

#### UNIT-I

Introduction: Light, Brightness adaption and discrimination, Pixels, coordinate conventions, Imaging Geometry, Perspective Projection, Spatial Domain Filtering, sampling and quantization. Spatial Domain Filtering: Intensity transformations, contrast stretching, histogram equalization, Correlation and convolution, Smoothing filters, sharpening filters, gradient and Laplacian.

#### UNIT-II

Hotelling Transform, Fourier Transforms and properties, FFT (Decimation in Frequency and Decimation in Time Techniques), Convolution, Correlation, 2-D sampling, Discrete Cosine Transform, Frequency domain filtering.

#### **UNIT-III:**

Image Restoration, Basic Framework, Interactive Restoration, Image deformation and geometric transformations, image morphing, Restoration techniques, Noise characterization, Noise restoration filters, Adaptive filters, Linear, Position invariant degradations, Estimation of Degradation functions, Restoration from projections, Image Compression-Encoder-Decoder model, Types of redundancies, Lossy and Lossless compression, Entropy of an information source, Shannon's 1st Theorem, Huffman Coding, Arithmetic Coding, Golomb Coding, LZW coding, Transform Coding, Subimage size selection, blocking artifacts, DCT implementation using FFT, Run length coding.

#### UNIT – IV

FAX compression (ITUITT Group-3 and Group-4), Symbol-based coding, JBIG-2, Bit-plane encoding, Bit-allocation, Zonal Coding, Threshold Coding, JPEG, Lossless predictive coding, Lossy predictive coding, Motion Compensation

Wavelet based Image Compression: Expansion of functions, Multi-resolution analysis, Scaling functions, MRA refinement equation, Wavelet series expansion, Discrete Wavelet Transform (DWT), Continuous Wavelet Transform, Fast Wavelet Transform, 2-D wavelet Transform, JPEG-2000 encoding, Digital Image Watermarking

## **UNIT-V**

Morphological Image Processing: Basics, SE, Erosion, Dilation, Opening, Closing, Hitor-Miss Transform, Boundary Detection, Hole filling, Connected components, convex hull, thinning, thickening, skeletons, pruning, Geodesic Dilation, Erosion, Reconstruction by dilation and erosion. Image Segmentation: Boundary detection based techniques, Point, line detection, Edge detection, Edge linking, local processing, regional processing, Hough transform, Thresholding, Iterative thresholding, Otsu's method, Moving averages, Multivariable thresholding, Region-based segmentation, Watershed algorithm, Use of motion in segmentation

## **Suggested Readings**

- 1. Gonzalez, R. C., & Woods, R. E. (2008). Digital Image Processing(3rd ed.). New Delhi: Pearson Education.
- 2. Jain, A. K. (1989). Fundamentals of Digital image Processing. New Delhi: Prentice Hall of India.
- 3. Castleman, K. R. (1996). Digital Image Processing. New Delhi: Pearson Education.
- 4. Schalkoff. (1989). Digital Image Processing and Computer Vision. New York: John Wiley and Sons.
- 5. Rafael, C. Gonzalez., Richard, E. Woods., & Steven Eddins. (2004). Digital Image Processing using MATLAB. New Delhi: Pearson Education.

Instruction Hours / week: L: 3 T: 0 P: 0 Marks: Int: 40 Ext: 60 Total: 100

# **Course Objectives (CO)**

- To understand the multimedia communications systems, application and basic principles,
- To analyze of the multimedia streaming,
- To perform and establish multimedia communication terminals,
- To present multimedia communications
- Explore a brief history of multimedia in education
- Analyze instructional and informational media (print materials, audio/visual materials and/or web-based materials, games/simulations, etc.)

# **Course Outcomes (COs)**

Upon successful completion the student will be able to:

- 1. Define multimedia to potential clients.
- 2. Identify and describe the function of the general skill sets in the multimedia industry.
- 3. Identify the basic components of a multimedia project.
- 4. Identify the basic hardware and software requirements for multimedia development and playback.
- 5. Describe the process of digitizing (quantization) of different analog signals (text, graphics, sound and video).
- 6. Use appropriate tools for the design, development and creation of digital media artefacts.

#### UNIT I

Multimedia – An overview: Introduction – Multimedia presentation and production – Characteristics of Multimedia presentation – Hardware and Software requirements – Uses of Multimedia. Text: Types of text – Font- Text file formats. Image: Image data representation – Image file formats – image processing software. Graphics: Advantages of graphics – Uses – Component of a graphics system.

#### UNIT II

Audio: Sound waves – types and properties of sound – components of audio system – Digital audio – Musical Instrument Digital Interface (MIDI) – Audio file formats – Audio processing software. Video: Motion video – Television systems – Video file formats – video processing software. Animation: Uses of animation – computer based animation – Animation file formats – Animation software.

# **UNIT III**

Introducing photoshop elements: About elements – welcome screen – create mode – menu bar – toolbox – options bar – panels. Organizing images: Obtaining images - tagging images – searching for images – opening and saving images. Selecting areas – Layers – Text and drawing tools.

#### **UNIT IV**

Understanding flash: Understanding flash basic elements – creating a simple animation. Learning Flash toolbox: Learning the toolbox – using tools. Learning flash panels: Understanding the panels. Using timeline and layers: Understanding how timeline works – Understanding layers. Drawing objects: Drawing lines and fills – using colors – Rotating, skewing and scaling – grouping objects. Creating animation – How animation Works – creating motion tweens – creating shape tweens. Understanding masks – creating masks.

#### **UNIT V**

Creating symbols and using the library: Learning about symbols – creating symbols – using libraries. Learning Basic Actionscript concepts: Actionscript basics – data type basics. Learning basic actionscript programming: Applying Actionscript – Using Actionscript to control actions – Using Actionscript to control properties – Understanding Actions and Event Handlers.

## **Suggested Readings**

- 1. Ranjan Parekh (2013). Principles of Multimedia (2nd ed.). TataMcGraw Hill.
- 2. Nick Vandome (2011). Photoshop Elements 9. TataMcGraw Hill.
- 3. Brian Underdahl (2002). Macromedia Flash MX A Beginners Guide. Dreamtech Press.
- 4. Tay Vaughan (2002). Fundamentals of Multimedia (5th ed.). TataMcGraw Hill
- 5. Bill Sanders (2001). Flash 5 Actionscript (1st ed.). New Delhi DreamTech Press.

#### Websites

- 1. en.wikipedia.org/wiki/Multimedia
- 2. www.arena-multimedia.com/
- 3. www.nextwavemultimedia.com/

## COMPUTER GRAPHICS - PRACTICAL

**Instruction Hours / week: L: 0 T: 0 P: 4** Marks: Int : **40** Ext : **60** Total: **100** 

# **Course Objectives (CO)**

- To introduce the use of the components of a graphics system and become familiar
  with building approach of graphics system components and algorithms related
  with them.
- To learn the basic principles of 3- dimensional computer graphics.
- Provide an understanding of how to scan convert the basic geometrical primitives, how to transform the shapes to fit them as per the picture definition.
- Provide an understanding of mapping from a world coordinates to device coordinates, clipping, and projections.
- To be able to discuss the application of computer graphics concepts in the development of computer games, information visualization, and business applications.
- To comprehend and analyze the fundamentals of animation, virtual reality, underlying technologies, principles, and applications.

# **Course Outcomes (COs)**

After the completion of this course, a successful student will be able to:

- 1. List the basic concepts used in computer graphics.
- 2. Implement various algorithms to scan, convert the basic geometrical primitives, transformations, Area filling, clipping.
- 3. Describe the importance of viewing and projections.
- 4. Define the fundamentals of animation, virtual reality and its related technologies,
- 5. Understand a typical graphics pipeline
- 6. Design an application with the principles of virtual reality

# **List of Programs**

- 1. Write a program to implement Bresenham's line drawing algorithm.
- 2. Write a program to implement mid-point circle drawing algorithm.
- 3. Write a program to clip a line using Cohen and Sutherland line clipping algorithm.
- 4. Write a program to clip a polygon using Sutherland Hodgeman algorithm.
- 5. Write a program to apply various 2D transformations on a 2D object (use homogenous coordinates).
- 6. Write a program to apply various 3D transformations on a 3D object and then apply parallel and perspective projection on it.
- 7. Write a program to draw Hermite/Bezier curve.

**Instruction Hours / week: L: 0 T: 0 P: 4 Marks:** Int : **40** Ext : **60** Total: **100** 

# **Course Objectives (CO)**

- To understand the nature of software development and software life cycle process models, agile software development, SCRUM and other agile practices.
- To explain methods of capturing, specifying, visualizing and analyzing software requirements.
- To understand concepts and principles of software design and user-centric approach and principles of effective user interfaces. 4. To know basics of testing and understanding concept of software quality assurance and software configuration management process.
- To understand the need of project management and project management life cycle.
- To understand project scheduling concept and risk management associated to various type of projects.
- Implement a given software design using sound development practices.

# **Course Outcomes (COs)**

After the completion of this course, a successful student will be able to:

- 1. Apply their knowledge of mathematics, sciences, and computer science to the modeling, analysis, and measurement of software artifacts.
- 2. Work effectively as leader/member of a development team to deliver quality software artifacts.
- 3. Analyze, specify and document software requirements for a software system.
- 4. Verify, validate, assess and assure the quality of software artifacts.
- 5. Design, select and apply the most appropriate software engineering process for a given project, plan for a software project, identify its scope and risks, and estimate its cost and time.
- 6. Express and understand the importance of negotiation, effective work habits, leadership, and good communication with stakeholders, in written and oral forms, in a typical software development environment.
- 1. Write a program that take three inputs (a,b and c) that represents the sides of a triangle and the output is one of the below four.
  - a) Not a triangle
  - b) Scalene triangle
  - c) Isoceles triangle
  - d) Equilateral triangle
  - a) Generate test cases using boundary value analysis, equivalence class partitioning and decision table testing
  - b) Generate test cases using basis path testing
  - c) Run code coverage tool

- 2. Write a program that determines the nature of roots of a quadratic equation. Output should be one of the following
  - Not a quadratic equation
  - Complex roots
  - Real roots
  - Single roots
  - a) Generate test cases using boundary value analysis, equivalence class partitioning and decision table testing
  - b) Generate test cases using basis path testing
  - c) Run code coverage tool
- 3. Write a program that checks whether the number is even or odd. Run code coverage tools and find the amount of code being covered.
- 4. Write a program that dynamically allocates memory to 10 integers using malloc() or calloc() and do not free memory leading to memory leaks. Verify the same using Valgrind. Now, free memory using free() at the end of the program to avoid memory leaks. Verify the same using Valgring().
- 5. Using Selenium IDE, write a test suite containing minimum 4 test cases.
- 6. Conduct a test suite fro any two websites.
- 7. Write and test a program to login a specific webpage

**Instruction Hours / week: L: 0 T: 0 P: 4** Marks: Int : **40** Ext : **60** Total: **100** 

# **Course Objectives (CO)**

- To design, formulate, and construct applications with VB.NET
- To integrate variables and constants into calculations applying VB.NET
- To determine logical alternatives with VB.NET decision structures
- To implement lists and loops with VB.NET controls and iteration
- To separate operations into appropriate VB.NET procedures and functions
- To assemble multiple forms, modules, and menus into working VB.NET solutions

## **Course Outcomes (COs)**

After the completion of this course, a successful student will be able to:

- 1. Grasp the fundamentals of a programming language and know the basic differences between programming languages
- 2. Choose the architecture based on the problem to be solved.
- 3. Differentiate between the types of applications supported by .Net
- 4. Build, compile and execute a VB .Net program
- 5. Apply techniques to develop error-free software
- 6. To build integrated VB.NET solutions using files and structures with printing capabilities. Translate general requirements into data-related solutions using database concepts
  - 1. Write a VB .Net program to calculate simple interest and compound interest.
  - 2. Write a VB .Net program to implement Calcolator.
  - 3. Write a VB.Net program to implement Notepad
  - 4. Write a VB.Net program to draw several shaps and fill with color.
  - 5. Write a VB .Net program to perform the following in list box
    - a) Add an item
    - b) Delete an item
    - c) List count
    - d) Clear the list
  - 6. Write a program to calculate the total marks of the student and print the grades.
  - 7. Write a VB .Net program to implement employee payroll system
  - 8. Write a VB .Net program to create and manipulate a file.
  - 9. Write a program to implement a web browser

- 10. Write a program to maintain the details of doctors in a hospital with their specializations
- 11. Write a program to animate the picture using timer control.
- 12. Write a program to move the object from one location to another. Change the color and size of object at different time interval.
- 13. Write a program to place 10 pictures in the listbox. Using timer control the take the picture from listbox and change the form background after specific time interval.
- 14. Write a program to implement speaking program. Get the text input from the user and convert into voice.
- 15. Write a program to implement chatting

Instruction Hours / week: L: 0 T: 0 P: 4 Marks: Int: 40 Ext: 60 Total: 100

# **Course Objectives (CO)**

- To understand the 3-tier software architecture (presentation/client tier, application tier, data tier).
- To write web applications using a combination of client-side (JavaScript, HTML, XML, WML) and server-side technologies (JSP, JSF, SERVLETS).
- To write network applications using state-of-the-art RPC technologies including: RMI, CORBA, EJB, and Web Services (SOAP and UDDI).
- To understand e-mail programming (JavaMail, SMTP, POP, IMAP).
- To design and implement network applications through semester-long projects.
- To understand network routing (static and dynamic) and understand the process of implementing simple routed inter-networks.

## **Course Outcomes (COs)**

After the completion of this course, a successful student will be able to:

- 1. Analyze the various transmission media, their comparative study, fiber optics and wireless media
- 2. Categorize the topologies of networks (LAN and WAN), Layered architecture (OSI and TCP/IP) and protocol suites.
- 3. TCP, UDP, SCTP protocols Ethernet and LAN administration.
- 4. Details of IP operations in the INTERNET and associated routing principles
- 5. Understand the key protocols which support the Internet
- 6. Create applications using techniques such as multiplexing, forking, multithreading
  - 1. Simulate Cyclic Redundancy Check (CRC) error detection algorithm for noisy channel.
  - 2. Simulate and implement stop and wait protocol for noisy channel.
  - 3. Simulate and implement go back n sliding window protocol.
  - 4. Simulate and implement selective repeat sliding window protocol.
  - 5. Simulate and implement distance vector routing algorithm
  - 6. Simulate and implement Dijkstra algorithm for shortest path routing.

**Instruction Hours / week: L: 0 T: 0 P: 4** Marks: Int : **40** Ext : **60** Total: **100** 

## **Course Objectives (CO)**

- To develop an appreciation for what is involved in learning from data.
- To understand a wide variety of learning algorithms.
- To understand how to perform evaluation of learning algorithms and model selection.
- To introduce students to the basic concepts and techniques of Machine Learning.
- To become familiar with regression methods, classification methods, clustering methods.
- To become familiar with Dimensionality reduction Techniques.

# **Course Outcomes (COs)**

After the completion of this course, a successful student will be able to:

- 1. Have a broad understanding of machine learning algorithms and their use in datadriven knowledge discovery and program synthesis.
- 2. Design and implement several machine learning algorithms in Java.
- 3. Identify, formulate and solve machine learning problems that arise in practical applications.
- 4. Have knowledge of the strengths and weaknesses of different machine learning algorithms (relative to the characteristics of the application domain) and be able to adapt or combine some of the key elements of existing machine learning algorithms to design new algorithms as needed.
- 5. Identify machine learning techniques suitable for a given problem
- 6. Solve the problems using various machine learning techniques

# **List of Programs**

- 1. Perform elementary mathematical operations in Octave/MATLAB like addition, multiplication, division and exponentiation.
- 2. Perform elementary logical operations in Octave/MATLAB (like OR, AND, Checking for Equality, NOT, XOR).
- 3. Create, initialize and display simple variables and simple strings and use simple formatting for variable.
- 4. Create/Define single dimension / multi-dimension arrays, and arrays with specific values like array of all ones, all zeros, array with random values within a range, or a diagonal matrix.

- 5. Use command to compute the size of a matrix, size/length of a particular row/column, load data from a text file, store matrix data to a text file, finding out variables and their features in the current scope.
- 6. Perform basic operations on matrices (like addition, subtraction, multiplication) and display specific rows or columns of the matrix.
- 7. Perform other matrix operations like converting matrix data to absolute values, taking the negative of matrix values, additing/removing rows/columns from a matrix, finding the maximum or minimum values in a matrix or in a row/column, and finding the sum of some/all elements in a matrix.
- 8. Create various type of plots/charts like histograms, plot based on sine/cosine function based on data from a matrix. Further label different axes in a plot and data in a plot.
- 9. Generate different subplots from a given plot and color plot data.
- 10. Use conditional statements and different type of loops based on simple example/s.
- 11. Perform vectorized implementation of simple matrix operation like finding the transpose of a matrix, adding, subtracting or multiplying two matrices.
- 12. Implement Linear Regression problem. For example, based on a dataset comprising of existing set of prices and area/size of the houses, predict the estimated price of a given house.
- 13. Based on multiple features/variables perform Linear Regression. For example, based on a number of additional features like number of bedrooms, servant room, number of balconies, number of houses of years a house has been built predict the price of a house.
- 14. Implement a classification/ logistic regression problem. For example based on different features of students data, classify, whether a student is suitable for a particular activity. Based on the available dataset, a student can also implement another classification problem like checking whether an email is spam or not.
- 15. Use some function for regularization of dataset based on problem 14.
- 16. Use some function for neural networks, like Stochastic Gradient Descent or back propagation algorithm to predict the value of a variable based on the dataset of problem

**Instruction Hours / week: L: 0 T: 0 P: 4** Marks: Int: 40 Ext: 60 Total: 100

## **Course Objectives (CO)**

- To be familiar with mathematical foundations of data mining tools.
- To understand and implement classical models and algorithms in data warehouses and data mining
- To characterize the kinds of patterns that can be discovered by association rule mining, classification and clustering.
- To master data mining techniques in various applications like social, scientific and environmental context.
- To develop skill in selecting the appropriate data mining algorithm for solving practical problems
- To develop research interest towards advances in data mining

#### **Course Outcomes (COs)**

After the completion of this course, a successful student will be able to:

- 1. Introduce students to the basic concepts and techniques of Data Mining.
- 2. Develop skills of using recent data mining software for solving practical problems.
- 3. Gain experience of doing independent study and research.
- 4. Possess some knowledge of the concepts and terminology associated with database systems, statistics, and machine learning
- 5. Identify appropriate data mining algorithms to solve real world problems
- 6. Benefit the user experiences towards research and innovation. integration

- 1. Use the following learning schemes, with the default settings to analyze the weather data (in weather.arff). for test options, first choose "Use training set", then choose "Percentage split" using default 66% percentage split. Report model percent error rate.
- 2. Use iris dataset preprocess and classifyu it with j4.8 and Naive Bayes classifier. Examine the tree in the classifier output panel.
- 3. Using the dataset ReutersCorn Train and ReutersGrain Train. Classify articles using binary attributes and word count attributes.
- 4. Apply any two association rule based algorithm for the supermarket analysis.
- 5. Using weka experimenter perfrom comparison analysis of j4.8, oneR and ID3 for vote dataset
- 6. Using weka experimenter perfrom comparison analysis of Naive Bayes with different datasets.
- 7. Apply ZeroR, OneR and j4.8, to classify the iris data in an experiment using 10 train and test runs, with 66% of the data used for 34% used for testing.
- 8. Using Weka Knowledge flow set up a flow to load an ARFF file (batch mode) and perform a cross-validation using j4.8 (WEKS's C4.5 implementation).

| 9.  | Draw multiple ROC curves in the same plot window, using j4.8 and RandomForest as classifiers. |
|-----|-----------------------------------------------------------------------------------------------|
| 10. | Use any three clustering algorithm on Vehicle data set and find best among them.              |
|     |                                                                                               |
|     |                                                                                               |
|     |                                                                                               |
|     |                                                                                               |
|     |                                                                                               |
|     |                                                                                               |
|     |                                                                                               |
|     |                                                                                               |
|     |                                                                                               |
|     |                                                                                               |
|     |                                                                                               |
|     |                                                                                               |
|     |                                                                                               |
|     |                                                                                               |
|     |                                                                                               |
|     |                                                                                               |
|     |                                                                                               |
|     |                                                                                               |
|     |                                                                                               |
|     |                                                                                               |
|     |                                                                                               |
|     |                                                                                               |
|     |                                                                                               |
|     |                                                                                               |
|     |                                                                                               |
|     |                                                                                               |
|     |                                                                                               |
|     |                                                                                               |
|     |                                                                                               |
|     |                                                                                               |
|     |                                                                                               |
|     |                                                                                               |
|     |                                                                                               |

3H - 1C

#### 17ITU514A

Instruction Hours / week: L: 0 T: 0 P: 3 Marks: Int: 40 Ext: 60 Total: 100

## **Course Objectives (CO)**

- To study the image fundamentals and mathematical transforms necessary for image processing.
- To study the image enhancement techniques
- To study image restoration procedures.
- To study the image compression procedures.
- To introduce to the students the basics of digital image processing.
- To learn the basic image transforms, segmentation algorithms and problems of object measurements.

#### **Course Outcomes (COs)**

Upon completion of this course, the students will be able to

- 1. Review the fundamental concepts of a digital image processing system.
- 2. Analyze images in the frequency domain using various transforms.
- 3. Evaluate the techniques for image enhancement and image restoration.
- 4. Categorize various compression techniques.
- 5. Interpret Image compression standards.
- 6. Interpret image segmentation and representation techniques.

- 1. Write program to read and display digital image using MATLAB or SCILAB
  - a. Become familiar with SCILAB/MATLAB Basic commands
  - b. Read and display image in SCILAB/MATLAB
  - c. Resize given image
  - d. Convert given color image into gray-scale image
  - e. Convert given color/gray-scale image into black & white image
  - f. Draw image profile
  - g. Separate color image in three R G & B planes
  - h. Create color image using R, G and B three separate planes
  - i. Flow control and LOOP in SCILAB
  - j. Write given 2-D data in image file
- 2. To write and execute image processing programs using point processing method
  - a. Obtain Negative image
- b. Obtain Flip image
- b. Thresholding
- d. Contrast stretching
- 3. To write and execute programs for image arithmetic operations
  - a. Addition of two images
  - b. Subtract one image from other image
  - c. Calculate mean value of image

- d. Different Brightness by changing mean value
- 4. To write and execute programs for image logical operations
  - a. AND operation between two images
  - b. OR operation between two images
  - c. Calculate intersection of two images
  - d. Water Marking using EX-OR operation
  - e. NOT operation (Negative image)
- 5. To write a program for histogram calculation and equalization using
  - a. Standard MATLAB function
  - b. Program without using standard MATLAB functions
  - c. C Program
- 6. To write and execute program for geometric transformation of image
  - a. Translation
  - b. Scaling
  - c. Rotation
  - d. Shrinking
  - e. Zooming
- 7. To understand various image noise models and to write programs for
  - a. image restoration
  - b. Remove Salt and Pepper Noise
  - c. Minimize Gaussian noise
  - d. Median filter and Weiner filter
- 8. Write and execute programs to remove noise using spatial filters
  - a. Understand 1-D and 2-D convolution process
  - b. Use 3x3 Mask for low pass filter and high pass filter
- 9. Write and execute programs for image frequency domain filtering
  - a. Apply FFT on given image
  - b. Perform low pass and high pass filtering in frequency domain
  - c. Apply IFFT to reconstruct image
- 10. Write a program in C and MATLAB/SCILAB for edge detection using different edge detection mask
- 11. Write and execute program for image morphological operations erosion and dilation.
- 12. To write and execute program for wavelet transform on given image and perform inverse wavelet transform to reconstruct image.

**Instruction Hours / week: L: 0 T: 0 P: 3** Marks: Int : **40** Ext : **60** Total: **100** 

## **Course Objectives (CO)**

- To understand the multimedia communications systems, application and basic principles,
- To analyze of the multimedia streaming,
- To perform and establish multimedia communication terminals,
- To present multimedia communications
- Explore a brief history of multimedia in education
- Analyze instructional and informational media (print materials, audio/visual materials and/or web-based materials, games/simulations, etc.)

## **Course Outcomes (COs)**

Upon successful completion the student will be able to:

- 1. Define multimedia to potential clients.
- 2. Identify and describe the function of the general skill sets in the multimedia industry.
- 3. Identify the basic components of a multimedia project.
- 4. Identify the basic hardware and software requirements for multimedia development and playback.
- 5. Describe the process of digitizing (quantization) of different analog signals (text, graphics, sound and video).
- 6. Use appropriate tools for the design, development and creation of digital media artefacts.

- 1. Change a Shape to Another Shape. (Shape Animation)
- 2. Create a Man to walk with the help of Key Frame Animation.
- 3. Change the Colors of an object with the help of Animation.
- 4. Draw a Bird with Flash tools and make it fly with key Frame Animation.
- 5. Create a Shining Stones with the help of Movie Clip.
- 6. Create an animation to represent a growing moon using frame by frame animation
- 7. Create an animation to bounce a ball on steps.
- 8. Simulate movement of a cloud.
- 9. Create Morphing between two images.
- 10. Create an Action script to execute for an event in an application.
- 11. Create Water Drops using Photoshop.

- 12. Animate Plane Flying with the Clouds.
- 13. Create Plastic Surgery for Nose.
- 14. Create a Web Page using Photoshop
- 15. Given a picture of a flower with a background. Extract the flower and organize on a different background.
- 16. Display the given picture through your name using mask.

4H - 4C

Instruction Hours / week: L: 3 T: 0 P: 0 Marks: Int: 40 Ext: 60 Total: 100

## **Course Objectives (CO)**

- To understand how server-side programming works on the web.
- To learn PHP Basic syntax for variable types and calculations.
- To use PHP built-in functions and creating custom functions
- To understand POST and GET in form submission.
- To receive and process form submission data.
- To create a database in phpMyAdmin, to read and process data in a MySQL database

## **Course Outcomes (COs)**

Upon completion of this course, the students will be able to

- 1. Write PHP scripts to handle HTML forms.
- 2. Write regular expressions including modifiers, operators, and metacharacters.
- 3. Create PHP programs that use various PHP library functions, and that manipulate files and directories.
- 4. Analyze and solve various database tasks using the PHP language.
- 5. Analyze and solve common Web application tasks by writing PHP programs
- 6. Get hands on experience on various techniques of web development and will be able to design and develop a complete website.

#### UNIT-I

#### **Introduction to PHP:**

PHP introduction, inventions and versions, important tools and software requirements (like Web Server, Database, Editors etc.) -PHP with other technologies, scope of PHP Basic Syntax, PHP variables and constants-Types of data in PHP, Expressions, scopes of a variable (local, global)-PHP Operators: Arithmetic, Assignment, Relational, Logical operators, Bitwis, ternary and MOD operator.-PHP operator Precedence and associativity

#### **UNIT-II**

## Handling HTML form with PHP:

Capturing Form Data -GETand POST form methods- Dealing with multi value fields - Redirecting a form after submission -**PHP conditional events and Loops:** PHP IF Else conditional statements ( Nested IF and Else) -Switch case, while ,For and Do While Loop -Goto , Break ,Continue and exit

## **UNIT-III**

## **PHP Functions:**

Function, Need of Function , declaration and calling of a function-PHP Function with arguments, Default Arguments in Function-Function argument with call by value, call by reference-Scope of Function Global and Local

#### **UNIT-IV**

**String Manipulation and Regular Expression:** (3L) Creating and accessing String, Searching & Replacing String-Formatting, joining and splitting String, String Related Library functions -Use and advantage of regular expression over inbuilt function-Use of preg\_match(), preg\_replace(), preg\_split() functions in regular expression.

# UNIT-V Array:

Anatomy of an Array ,Creating index based and Associative array ,Accessing array -Looping with Index based array, with associative array using each() and foreach() -Some useful Library function

## **Suggested Readings**

- 1. Steven Holzner. (2007). PHP: The Complete Reference. New Delhi: McGraw Hill Education (India).
- 2. Timothy Boronczyk., & Martin, E. Psinas. (2008). PHP and MYSQL (Create-Modify-Reuse). New Delhi: Wiley India Private Limited.
- 3. Robin Nixon. (2014). Learning PHP, MySQL, JavaScript, CSS & HTML5 (3rd ed.). O'reilly.
- 4. Luke Welling.,& Laura Thompson.(2008). PHP and MySQL Web Development (4th ed.). Addition Paperback, Addison-Wesley Professional.
- 5. David Sklar., & Adam Trachtenberg. PHP Cookbook: Solutions & Examples for PHP.

4H - 4C

Instruction Hours / week: L: 3 T: 0 P: 0 Marks: Int: 40 Ext: 60 Total: 100

## **Course Objectives (CO)**

- To understand fundamental operating system abstractions such as processes, threads, files, semaphores, IPC abstractions, shared memory regions, etc.
- To understand how the operating system abstractions can be used in the development of application programs, or to build higher level abstractions
- To understand how the operating system abstractions can be implemented
- To understand the principles of concurrency and synchronization, and apply them to write correct concurrent programs/software
- To understand basic resource management techniques (scheduling or time management, space management) and principles and how they can be implemented.
- These also include issues of performance and fairness, avoiding deadlocks, as well as security and protection.

## **Course Outcomes (COs)**

Upon completion of this course, the students will be able to

- 1. Develop software for Linux/UNIX systems.
- 2. Learn the C language and get experience programming in C.
- 3. Learn the important Linux/UNIX library functions and system calls.
- 4. Understand the inner workings of UNIX-like operating systems.
- 5. Obtain a foundation for an advanced course in operating systems.
- 6. Construct various shell scripts for simple applications

#### UNIT-I

**Introduction** What is Linux/Unix Operating systems, Difference between linux/unix and other operating systems, Features and Architecture, Various Distributions available in the market, Installation, Booting and shutdown process.

#### **UNIT-II**

System processes (an overview), External and internal commands, Creation of partitions in OS, Processes and its creation phases – Fork, Exec, wait

#### **UNIT-III**

**User Management and the File System** Types of Users, Creating users, Granting rights User management commands, File quota and various file systems available, File System Management and Layout, File permissions, Login process, Managing Disk Quotas, Links (hard links, symbolic links)

#### **UNIT-IV**

**Shell introduction and Shell Scripting** What is shell and various type of shell, Various editors present in Linux Different modes of operation in vi editor, What is shell script, Writing and executing the shell script, Shell variable (user defined and system variables)

#### **UNIT-V**

**System calls, Using system calls** Pipes and Filters, Decision making in Shell Scripts (If else, switch), Loops in shell.

Functions, Utility programs (cut, paste, join, tr, uniq utilities), Pattern matching utility (grep)

## **Suggested Readings**

- 1. Sumitabha, Das.(2006). Unix Concepts And Applications. New Delhi: Tata McGraw-Hill Education.
- 2. Michael Jang. (2011). RHCSA/RHCE Red Hat Linux Certification: Exams (Ex200 & Ex300). Certification Press.
- 3. Nemeth Synder., & Hein.(2010). Linux Administration Handbook (2nd ed.). Pearson Education.
- 4. Richard Stevens, W. Bill Fenner., & Andrew, M. Rudoff. (2014). Unix Network Programming, The sockets Networking API, Vol. 1, (3rd ed.).

4H - 4C

Instruction Hours / week: L: 4 T: 0 P: 0 Marks: Int: 40 Ext: 60 Total: 100

## **Course Objectives (CO)**

- To introduce the concepts, vocabulary, and procedures associated with E-Commerce and the Internet.
- To gain an overview of all aspects of E-Commerce.
- To develop the Internet and E-Commerce, options available for doing business on the Internet, features of Web sites and the tools used to build an E-Commerce web site, marketing issues, payment options, security issues, and customer service.
- It is designed to familiarize students with organizational and managerial foundations of systems, the technical foundation for understanding information systems
- Assess e-commerce strategies and applications, including online marketing, egovernment, e-learning and global e-commerce

#### **Course Outcomes (COs)**

Upon successful completion of this course, the student will be able to:

- 1. Describe an example of system architecture for an e-Business.
- 2. List the seven major elements of web design.
- 3. Identify and explain fundamental web site tools including design tools, programming tools, and data processing tools.
- 4. Identify the major electronic payment issues and options.
- 5. Discuss security issues and explain procedures used to protect against security threats.
- 6. Identify and discuss management issues underlying e-Commerce issues including organizational structure, strategic planning, goal setting, corporate social responsibility, international arena, changing market intermediaries, resource allocation and customer service

#### **UNIT I -An Introduction to Electronic commerce**

What is E-Commerce (Introduction And Definition), Main activities E-Commerce, Goals of E-Commerce, Technical Components of E-Commerce, Functions of E-Commerce, Advantages and disadvantages of E-Commerce, Scope of E-Commerce, Electronic Commerce Applications, Electronic Commerce and Electronic Business (C2C) (C2G, G2G, B2G, B2P, B2A, P2P, B2A, C2A, B2B, B2C)

## **UNIT II -The Internet and WWW**

Evolution of Internet, Domain Names and Internet - Organization (.edu, .com, .mil, .gov, .net etc), Types of Network, Internet Service Provider, World Wide Web, Internet & Extranet, Role of Internet in B2B Application, building own website, cost, time, reach, registering a domain name, web promotion, Target email, Banner, Exchange, Shopping Bots.

#### **UNIT III: Electronic data**

Electronic data exchange introduction, concepts of EDI and Limitation, Apllication of eDI, Disadvantgaes of eDI, EDI model, Electronic Payment System: Introduction, Types of Electronic Payment system, Payment types, Value exchange system, credit card system electronic fund transfer, Paperless bill, modern payment cash, Electronic cash.

## **UNIT IV: Planning for Electronic Commerce**

Palnnign Electronic commerce initiates, linking objectives to business strategies, measuring cost objectives, comparing benefits to Costs, strategies for developing electronic commerce web sites.

## **UNIT V: Internet marketing**

The PROS and CONS of online shopping, the CONS of online shopping, Justify an internet business, Internet marketing techniques, The E-Cycle of Internet marketing, personalization e-commerce.

## **Suggested Readings**

- 1.G.S.V.Murthy (2011). E-Commerce concepts, Models, Strategies. Himalaya Publishing house.
- 2. Gray. P. Schneider (2011). Electronic commerce International student edition.
- 3. Henry Cahn, Raymond Lee, Tharam Dillon, Elizabeth Chang. (2011). E-Commerce fundamentals and Applications. Wiley Student Edition.
- 4. Kamlesh K.Bajaj and Debjani Nag (2005).E-Commerce.
- 5. David Whitley (2000).E-Commerce-strategies, Technologies and Applications. TMH.

#### Websites

- 1. http://www.tutorialspoint.com/e\_commerce/e\_commerce\_tutorial.pdf
- 2. http://www.dynamicwebs.com.au/tutorials/e-commerce.htm
- 3. http://www.htmlgoodies.com/beyond/webmaster/projects/electronic-commerce-tutorial.html

**Instruction Hours / week: L: 4 T: 0 P: 0** Marks: Int: 40 Ext: 60 Total: 100

## **Course Objectives (CO)**

- To learn how to use Cloud Services.
- To implement Virtualization
- To implement Task Scheduling algorithms.
- To apply Map-Reduce concept to applications.
- To build Private Cloud.
- To know the impact of engineering on legal and societal issues involved

## **Course Outcomes (COs)**

Upon completion of this course, the students will be able to

- 1. Analyze the Cloud computing setup with it's vulnerabilities and applications using different architectures.
- 2. Design different workflows according to requirements and apply map reduce programming model.
- 3. Apply and design suitable Virtualization concept, Cloud Resource Management and design scheduling algorithms.
- 4. CO4: Create combinatorial auctions for cloud resources and design scheduling algorithms for computing clouds
- 5. Assess cloud Storage systems and Cloud security, the risks involved, its impact and develop cloud application
- 6. Broadly educate to know the impact of engineering on legal and societal issues involved in addressing the security issues of cloud computing.

#### UNIT-I

**Overview of Computing Paradigm:** Recent trends in Computing: Grid Computing, Cluster Computing, Distributed Computing, Utility Computing, Cloud Computing. **Introduction to Cloud Computing:** Introduction to Cloud Computing, History of Cloud Computing, Cloud service providers, Benefits and limitations of Cloud Computing.

#### UNIT-II

Cloud Computing Architecture: Comparison with traditional computing architecture (client/server), Services provided at various levels, Service Models- Infrastructure as a Service(IaaS), Platform as a Service(PaaS), Software as a Service(SaaS), How Cloud Computing Works, Deployment Models- Public cloud, Private cloud, Hybrid cloud, Community cloud, Case study of NIST architecture.

#### **UNIT-III**

**Case Studies:** Case study of Service model using Google App Engine, Microsoft Azure, Amazon EC2, Eucalyptus.

#### **UNIT-IV**

**Service Management in Cloud Computing:** Service Level Agreements (SLAs), Billing & AITUounting, Comparing Scaling Hardware: Traditional vs. Cloud, Economics of scaling.

#### **UNIT-V**

**Cloud Security:** Infrastructure Security- Network level security, Host level security, Application level security, Data security and Storage- Data privacy and security Issues, Jurisdictional issues raised by Data location, Authentication in cloud computing.

### **Suggested Readings**

- 1. Barrie Sosinsky. (2010). Cloud Computing Bible. New Delhi: Wiley-India,
- 2. Rajkumar Buyya., James Broberg., & Andrzej, M. Goscinski Wile. Cloud Computing: Principles and Paradigms.
- 3. Nikos Antonopoulos., & Lee Gillam. (2012). Cloud Computing: Principles, Systems and Applications. Springer.
- 4. Ronald, L. Krutz., & Russell Dean Vines. (2010). Cloud Security: A Comprehensive Guide to Secure Cloud Computing.New Delhi: Wiley-India.
- 5. Gautam Shroff. (2010). Enterprise Cloud Computing Technology Architecture Applications. Adobe Reader ebooks available from eBooks.com.
- 6. Toby Velte., Anthony Velte., & Robert Elsenpeter.(2010). Cloud Computing, A Practical Approach. McGraw Hills.
- 7. Dimitris, N. Chorafas. (2010). Cloud Computing Strategies. CRC Press.

#### **WEB SITES**

- 1. en.wikipedia.org/wiki/Cloud\_computing
- 2. www.ibm.com/cloud-computing/in/en/
- 3. www.oracle.com/CloudComputing
- 4. www.microsoft.com/en-us/cloud/default.aspx

**Instruction Hours / week: L: 3 T: 0 P: 0** Marks: Int: 40 Ext: 60 Total: 100

#### **SCOPE**

It exposes the students to study numerical techniques as powerful tools in scientific computing

#### **OBJECTIVES**

This course a deep knowledge to the learners to understand the basic concepts of numerical methods which utilize computers to solve Engineering problems that are not easily solved or even impossible to solve by analytical means.

#### **UNIT I**

Floating point representation and computer arithmetic – significant digits. Errors: round-off error – local truncation error – global truncation error – order of a method convergence and terminal conditions – efficient computations – bisection method – secant methods – Regula-Falsi method – Newton – Raphson method – Newton's method for solving non-linear systems.

#### **UNIT II**

Gauss elimination method (with row pivoting) and Gauss-Jordan method – Gauss thomas method for tridiagonal systems. Interative methods: Jacobi and Gauss-seidal interative methods.

#### **UNIT III**

Interpolation: Lagrange's form and Newton's form – Finite difference operators – Gregory Newton forward and backward differences inerpolation Piecewise polynomial interpolation: Linear interpolation – Cubic spline interpolation (only method).

## **UNIT IV**

Numerical differentiation: First derivatives and second order derivates – Richardson extrapolation. Numerical integration: traphezoid rule – simpson's rule (only method) – newton – Cotes open formulas.

#### **UNIT V**

Extrapolation method: Romberg integration- Cosine quadrature. Ordinary differential equations: Euler's method modified Euler's methods – Heun method and mid-point method – Runge-kutta second methods – Heun method without iteration – mid-point method and Ralston's method – classical 4<sup>th</sup> order Runge-Kutta method.

## **Suggested Readings**

- 1. Laurence V. Fausett (2012). Applied Numerical analysis using MATLAB. Pearson.
- 2. M.K.Jain, S.R.K.Iyengar, R.K.Jain (2012). Numerical methods for scientific and engineering computation. New Age International Publisher.
- 3. Steven C. Chopra (2010). Applied Numerical methods with MATLAB for Engineers and Scientists. Tata McGraw Hill.

**Instruction Hours / week: L: 4 T: 0 P: 0** Marks: Int: 40 Ext: 60 Total: 100

## **Course Objectives (CO)**

- To introduce students the concepts and principles of system programming
- To provide students the knowledge about both theoretical and practical aspects of system programming, teaching them the methods and techniques for designing and implementing system-level programs.
- To train students in developing skills for writing system software with the aid of sophisticated OS services, programming languages and utility tools.
- To understand the role and functioning of various system programs over application program.
- To understand the need to follow the syntax in writing an application program and to learn the how the analysis phase of compiler is designed to understand the programmer's requirements without ambiguity.
- To synthesize the analysis phase outcomes to produce the object code that is efficient in terms of space and execution time.

#### **Course Outcomes (COs)**

Upon completion of the subject, students will be able to

- 1. Organize the functionalities and components of a computer system into different layers, and have a good understanding of the role of system programming and the scope of duties and tasks of a system programmer
- 2. Grasp the concepts and principles, and be familiar with the approaches and methods of developing system-level software (e.g., compiler, and networking software)
- 3. Apply the knowledge and techniques learnt to develop solutions to realworld problems
- 4. Select and make use of the OS kernel functions and their APIs, standard programming languages, and utility tools
- 5. Organize and manage software built for deployment and demonstration
- 6. Analyze requirements and solve problems using systematic planning and development approaches

#### UNIT-I

**Assemblers & Loaders, Linkers:** One pass and two pass assembler design of an assembler, Absolute loader, relocation and linking concepts, relocating loader and Dynamic Linking., overview of compilation, Phases of a compiler.

### **UNIT-II**

#### **Lexical Analysis:**

Role of a Lexical analyzer, Specification and recognition of tokens, Symbol table, lexical

### **UNIT-III**

## **Parsing:**

Bottom up parsing- LR parser, **Intermediate representations: Three** address code generation, syntax directed translation, translation of types, control Statements.

#### **UNIT-IV**

Storage organization: Activation records stack allocation.

#### **UNIT-V**

**Code Generation:** Object code generation

## **Suggested Readings**

- 1. Santanu Chattopadhyaya. (2011). Systems Programming. New Delhi: PHI.
- 2. Alfred, V. Aho., Monica, S. Lam., Ravi Sethi., & Jeffrey, D. Ullman. (2006). Compilers: Principles, Techniques, and Tools (2nd ed.). New Delhi: Prentice Hall.
- 3. Dhamdhere, D. M. (2011). Systems Programming. New Delhi: Tata McGraw Hill.
- 4. Leland Beck., & Manjula, D. (2008). System Software: An Introduction to System Programming (3<sup>rd</sup> ed.). New Delhi: Pearson Education.
- 5. Grune, D., Van Reeuwijk, K., Bal, H. E., Jacobs, C. J. H., & Langendoen, K.(2012). Modern Compiler Design (2nd ed.). Springer.

#### 17ITU611A PHP PROGRAMMING - PRACTICAL

4H - 2C

**Instruction Hours / week: L: 0 T: 0 P: 3** Marks: Int : **40** Ext : **60** Total: **100** 

## **Course Objectives (CO)**

- To understand how server-side programming works on the web.
- To learn PHP Basic syntax for variable types and calculations.
- To use PHP built-in functions and creating custom functions
- To understand POST and GET in form submission.
- To receive and process form submission data.
- To create a database in phpMyAdmin, to read and process data in a MySQL database

## **Course Outcomes (COs)**

Upon completion of this course, the students will be able to

- 1. Write PHP scripts to handle HTML forms.
- 2. Write regular expressions including modifiers, operators, and metacharacters.
- 3. Create PHP programs that use various PHP library functions, and that manipulate files and directories.
- 4. Analyze and solve various database tasks using the PHP language.
- 5. Analyze and solve common Web application tasks by writing PHP programs
- 6. Get hands on experience on various techniques of web development and will be able to design and develop a complete website.

- 1. Create a PHP page using functions for comparing three integers and print the largest number.
- 2. Write a function to calculate the factorial of a number (non-negative integer). The function accept the number as an argument.
- 3. WAP to check whether the given number is prime or not.
- 4. Create a PHP page which accepts string from user. After submission that page displays the reverse of provided string.
- 5. Write a PHP function that checks if a string is all lower case.
- 6. Write a PHP script that checks whether a passed string is palindrome or not? ( A palindrome is word, phrase, or sequence that reads the same backward as forward, e.g., madam or nurses run)
- 7. WAP to sort an array.

- 8. Write a PHP script that removes the whitespaces from a string.

  Sample string: 'The quick brown fox' Expected Output: Thequickbrownfox
- 9. Write a PHP script that finds out the sum of first n odd numbers.
- 10. Create a login page having user name and password. On clicking submit, a welcome message should be displayed if the user is already registered (i.e.name is present in the database) otherwise error message should be displayed.
- 11. Write a PHP script that checks if a string contains another string.
- 12. Create a simple 'birthday countdown' script, the script will count the number of days between current day and birth day.
- 13. Create a script to construct the following pattern, using nested for loop.

\*
\* \*
\* \*
\* \* \*
\* \* \* \*

- 14. Write a simple PHP program to check that emails are valid.
- 15. WAP to print first n even numbers.
- 16. \$color = array('white', 'green', 'red'')

Write a PHP script which will display the colors in the following way: Output: white, green, red,

- green red
- white
- 17. Using switch case and dropdown list display a —Hello message depending on the language selected in drop down list.
- 18. Write a PHP program to print Fibonacci series using recursion.
- 19. Write a PHP script to replace the first 'the' of the following string with 'That'.

**Sample:** 'the quick brown fox jumps over the lazy dog.'

**Expected Result :** That quick brown fox jumps over the lazy dog.

#### **17ITU611B** U

Instruction Hours / week: L: 0 T: 0 P: 3 Marks: Int: 40 Ext: 60 Total: 100

## **Course Objectives (CO)**

- To understand fundamental operating system abstractions such as processes, threads, files, semaphores, IPC abstractions, shared memory regions, etc.
- To understand how the operating system abstractions can be used in the development of application programs, or to build higher level abstractions
- To understand how the operating system abstractions can be implemented
- To understand the principles of concurrency and synchronization, and apply them to write correct concurrent programs/software
- To understand basic resource management techniques (scheduling or time management, space management) and principles and how they can be implemented.
- These also include issues of performance and fairness, avoiding deadlocks, as well as security and protection.

## **Course Outcomes (COs)**

Upon completion of this course, the students will be able to

- 1. Develop software for Linux/UNIX systems.
- 2. Learn the C language and get experience programming in C.
- 3. Learn the important Linux/UNIX library functions and system calls.
- 4. Understand the inner workings of UNIX-like operating systems.
- 5. Obtain a foundation for an advanced course in operating systems.
- 6. Construct various shell scripts for simple applications

- 1. Write a shell script to check if the number entered at the command line is prime or not.
- 2. Write a shell script to modify —call command to display calendars of the specified months.
- 3. Write a shell script to modify —call command to display calendars of the specified range of months.
- 4. Write a shell script to aITUept a login name. If not a valid login name display message Entered login name is invalid.
- 5. Write a shell script to display date in the mm/dd/yy format.
- 6. Write a shell script to display on the screen sorted output of —who command along with the total number of users .
- 7. Write a shell script to display the multiplication table any number,
- 8. Write a shell script to compare two files and if found equal asks the user to delete the duplicate file.
- 9. Write a shell script to find the sum of digits of a given number.
- 10. Write a shell script to merge the contents of three files, sort the contents and then display them page by page.

- 11. Write a shell script to find the LCD (least common divisor) of two numbers.
- 12. Write a shell script to perform the tasks of basic calculator.
- 13. Write a shell script to find the power of a given number.
- 14. Write a shell script to find the binomial coefficient C(n, x).
- 15. Write a shell script to find the permutation P(n,x).
- 16. Write a shell script to find the greatest number among the three numbers.
- 17. Write a shell script to find the factorial of a given number.
- 18. Write a shell script to check whether the number is Armstrong or not.
- 19. Write a shell script to check whether the file have all the permissions or not

**Instruction Hours / week: L: 0 T: 0 P: 4** Marks: Int: 40 Ext: 60 Total: **100** 

## **Course Objectives (CO)**

- To introduce the concepts, vocabulary, and procedures associated with E-Commerce and the Internet.
- To gain an overview of all aspects of E-Commerce.
- To develop the Internet and E-Commerce, options available for doing business on the Internet, features of Web sites and the tools used to build an E-Commerce web site, marketing issues, payment options, security issues, and customer service.
- It is designed to familiarize students with organizational and managerial foundations of systems, the technical foundation for understanding information systems
- Assess e-commerce strategies and applications, including online marketing, egovernment, e-learning and global e-commerce

## **Course Outcomes (COs)**

Upon successful completion of this course, the student will be able to:

- 1. Describe an example of system architecture for an e-Business.
- 2. List the seven major elements of web design.
- 3. Identify and explain fundamental web site tools including design tools, programming tools, and data processing tools.
- 4. Identify the major electronic payment issues and options.
- 5. Discuss security issues and explain procedures used to protect against security threats.
- 6. Identify and discuss management issues underlying e-Commerce issues including organizational structure, strategic planning, goal setting, corporate social responsibility, international arena, changing market intermediaries, resource allocation and customer service.

- 1. Write a HTML program to implement the use of Image map.
- 2. Write a CSS to implement selectors in HTML
- 3. Write a CSS to implement pesudo classes with in-line styles
- 4. Write a Javascript program to validate a web form
- 5. Write a Javascript program to allow visitors to see history of visiting your page
- 6. Write a Javascript program to change random color each 5 seconds

- 7. Write a pearl program to read a list of n strings (from STDIN) into an array and print a random string from the list (Use srand;rand(@array))
- 8. Write a pearl program to read a list of n numeric's from STDIN and find the max, min, range, median and mode. Input size of the list n interactively.
- 9. Write a pearl program to read a file of words and replaces all words in the file with their uppercase equivalent (hint: use tr/a-z/A-Z/)
- 10. Write VBScript program to print Fibonacci series using Do..while loop and For loop.
- 11. Write VBScript program to generate date and time in defferent format
- 12. Write VBScript program to print student marklist
- 13. Develop an ASP code to retrieve information from forms
- 14. Develop an ASP code to reading and writing cookies information
- 15. Develop an ASP code using response object methods

4H - 2C

**Instruction Hours / week: L: 0 T: 0 P: 4** Marks: Int: 40 Ext: 60 Total: 100

## **Course Objectives (CO)**

- To learn how to use Cloud Services.
- To implement Virtualization
- To implement Task Scheduling algorithms.
- To apply Map-Reduce concept to applications.
- To build Private Cloud.
- To know the impact of engineering on legal and societal issues involved

#### **Course Outcomes (COs)**

Upon completion of this course, the students will be able to

- 1. Analyze the Cloud computing setup with it's vulnerabilities and applications using different architectures.
- 2. Design different workflows according to requirements and apply map reduce programming model.
- 3. Apply and design suitable Virtualization concept, Cloud Resource Management and design scheduling algorithms.
- 4. Create combinatorial auctions for cloud resources and design scheduling algorithms for computing clouds
- 5. Assess cloud Storage systems and Cloud security, the risks involved, its impact and develop cloud application
- 6. Broadly educate to know the impact of engineering on legal and societal issues involved in addressing the security issues of cloud computing.

- 1. Create virtual machines that access different programs on same platform.
- 2. Create virtual machines that aITUess different programs on different platforms.
- 3. Working on tools used in cloud computing online
  - a) Storage
  - b) Sharing of data
  - c) Manage your calendar, to-do lists,
  - d) A document editing tool
- 4. Exploring Google cloud
- 5. Exploring Microsoft cloud
- 6. Exploring Amazon cloud

#### 17ITU613A

#### NUMERICAL METHODS-PRACTICAL

3H - 1C

Instruction Hours / week: L: 0 T: 0 P: 3 Marks: Int: 40 Ext: 60 Total: 100

- 1. Find the roots of the equation by bisection method
- 2. Find the roots of the equation by secant/Regula-Falsi method.
- 3. Find the roots of the equation by Newton's method
- 4. Find the solution of a system of nonlinear equation using Newton's method
- 5. Find the solution of tridiagonal system using Gauss Thomas method
- 6. Find the solution of system of equations using Jacobi/Gauss-Seidal method
- 7. Find the cubic spline interpolating function
- 8. Evaluate the approximate value of finite integrals using Gaussian/Romberg itegration
- 9. Solve the boundary value problem using Finite difference method

Note: Programming is to be done in any one of computer algebra systems:

MATLAB/MATHEMATICA/MAPLE

3H - 1C

**Instruction Hours / week: L: 0 T: 0 P: 4** Marks: Int: 40 Ext: 60 Total: 100

## **Course Objectives (CO)**

- To introduce students the concepts and principles of system programming
- To provide students the knowledge about both theoretical and practical aspects of system programming, teaching them the methods and techniques for designing and implementing system-level programs.
- To train students in developing skills for writing system software with the aid of sophisticated OS services, programming languages and utility tools.
- To understand the role and functioning of various system programs over application program.
- To understand the need to follow the syntax in writing an application program and to learn the how the analysis phase of compiler is designed to understand the programmer's requirements without ambiguity.
- To synthesize the analysis phase outcomes to produce the object code that is efficient in terms of space and execution time.

#### **Course Outcomes (COs)**

Upon completion of the subject, students will be able to

- 1. Organize the functionalities and components of a computer system into different layers, and have a good understanding of the role of system programming and the scope of duties and tasks of a system programmer
- 2. Grasp the concepts and principles, and be familiar with the approaches and methods of developing system-level software (e.g., compiler, and networking software)
- 3. Apply the knowledge and techniques learnt to develop solutions to realworld problems
- 4. Select and make use of the OS kernel functions and their APIs, standard programming languages, and utility tools
- 5. Organize and manage software built for deployment and demonstration
- 6. Analyze requirements and solve problems using systematic planning and development approaches

- 1. To implement an assembler for a hypothetical language.
- 2. To get familiar with lex: write a program to recognize numbers, identifiers.
- 3. To get familiar with yacc: write a desk calculator.